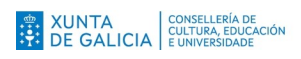

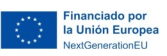

**The State of the Contract of the Contract of the Contract of the Contract of the Contract of the Contract of th** 

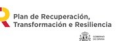

 $\mathbb{R}^{\frac{p_{\text{land of Recuperation}}}{\text{transformation}}}\xrightarrow{\mathbb{R}} \text{Xacobeo 21·22}$ 

# **PLAN DIXITAL**

## IES Sanxillao

[Versión 1.0\_ xuño 2022]

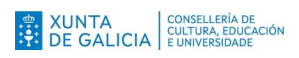

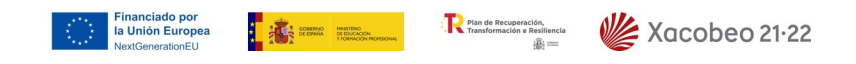

### **Índice do Plan Dixital**

#### **1. Introdución**

- 1.1. Datos básicos do centro
- 1.2. Contextualización do plan dixital no centro. Contribución ao Proxecto Educativo do Centro
- 1.3. Breve xustificación do mesmo
- 1.4. Proceso de elaboración

#### **2. Situación de partida**

- 2.1. Infraestrutura, equipamento e servizos dixitais
- 2.2. Fontes empregadas para a análise DAFO
- 2.3. Análise DAFO

#### **3. Plan de Acción**

- 3.1. Obxectivos, indicadores e accións
- 3.2. Necesidades de equipamento e de infraestruturas tecnolóxicas

#### **4. Avaliación do PD**

- 4.1. Seguimento do Plan de Acción
- 4.2. Propostas de mellora (revisión)
- **5. Difusión do PD**
- **6. Anexo**

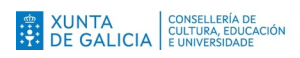

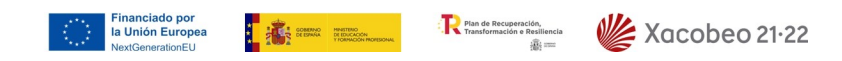

#### **1. Introdución**

#### **1.1. Datos básicos do centro**

*O centro IES Sanxillao atópase en Lugo, na Ronda das Fontiñas nº171. O correo do centro é* [ies.sanxillao@edu.xunta.gal](mailto:ies.sanxillao@edu.xunta.gal) *e dispón de páxina web:* <http://www.edu.xunta.gal/centros/iessanxillao/> *As etapas educativas do centro son ESO, Bacharelato e Formación Profesional (Básica, Media, Superior e Dual.*

*O número de profesorado é de aproximadamente 77 docentes e o número de alumnado é de arredor de 740 alumnos e alumnas.*

#### **1.2. Contextualización do Plan Dixital no centro. Contribución ao Proxecto Educativo do Centro**

- *A implicación das familias no proceso educativo e na vida de centro é bastante heteroxénea. Pódense considerar globalmente como pertencentes a un nivel socioeconómico e cultural de tipo medio-baixo, en xeral cun b o nivel de relación co centro, e preocupadas pola educación dos seus fillos e fillas. O alumnado tamén é moi heteroxéneo, unha alta porcentaxe nada na cidade de Lugo ao que se suma alumnado procedente doutros países, contando con 13 nacionalidades diferentes no instituto. A variedade cultural e ideolóxica é latente, o que amosa unha necesidade de traballar unha adecuada convivencia e actualizarse no centro coa innovación pedagóxica e dixital.*
- *No curso 2018/2019, desenvolveuse unha formación do profesorado na plataforma Moodle que serviu para actualizar o coñecemento e as destrezas do profesorado en dita plataforma e para promover o emprego da aula virtual do centro. Isto foi moi útil para o período no que se desenvolveron as aulas dende o fogar do alumnado e o profesorado.*

*Actualmente no curso 2021-2022 non existe ningún plan, proxecto ou programa no marco da oferta da consellería que se estea desenvolvendo. Porén, o centro este curso si conta cun programa de inclusión e diversidade educativa elaborado no Departamento de Orientación que, compromete a toda a comunidade educativa.*

*Este programa avoga polas metodoloxías activas enmarcadas no deseño universal da aprendizaxe, o cal ten unha relación directa cos novos espazos dixitais que se pretenden conseguir nos vindeiros cursos. O centro solicitará os Polos Creativos como marco de referencia para o cambio de metodoloxía que atenda á diversidade do centro. Así mesmo, solicitaranse novas liñas de formación do profesorado enmarcadas na mellora do proxecto educativo (metodoloxías activas, formación en aplicacións educativas, colaborativas e de gamificación)*

#### **1.3. Breve xustificación do mesmo**

*A necesidade dixitalización é un dos pilares da LOMLOE, posto que incide na necesidade de ter en conta o cambio dixital que se está producindo nas nosas sociedades e que forzosamente afecta á actividade educativa. O desenvolvemento da competencia dixital non supón só o dominio dos diferentes dispositivos e aplicacións. O mundo dixital é un novo hábitat no que a infancia e a xuventude viven cada vez máis : nel aprenden , relaciónanse, consumen, desfrutan do seu tempo libre. Co obxectivo de que o sistema educativo ocupe o lugar que lle corresponde no cambio dixital, inclúense a atención ao desenvolvemento da* Financiado por<br>la Unión Europea

*competencia dixital dos e das estudantes de tódalas etapas educativas, tanto a través de contidos específicos como nunha perspectiva transversal, e facendo fincapé na fenda dixital.*

**The Second Property of the Construction Construction** 

:<br>Plan de Recuperación,<br>Transformación e Resiliencia

Xacobeo 21.22

*A contextualización normativa en relación co Plan Dixital do noso centro inclúe:*

- *Art. 111 bis, Art. 121 e Art. 132 da LO 2/2006, de 3 de maio, de Educación*
- *Disposición adicional quinta da Resolución do 17 de xuño de 2021, da Secretaría Xeral de Educación e Formación Profesional, pola que se ditan instrucións para o desenvolvemento das ensinanzas de EI, EP, ESO e bacharelato no curso académico 2021-2022*
- *Disposición adicional terceira da Resolución do 18 de xuño de 2021, da Secretaría Xeral de Educación e Formación Profesional, pola que se ditan instrucións para o desenvolvemento dos ciclos formativos de FP do sistema educativo no curso 2021- 2022*
- *Resolución do 3 de setembro de 2021, da Secretaría xeral de Educación e Formación Profesional, pola que se ditan instrucións para o deseño, elaboración e implementación do Plan Dixital nos centros docentes sostidos con fondos públicos da Comunidade Autónoma de Galicia para o curso 2021-2022*

#### **1.4. Proceso de elaboración**

*No equipo de Dinamización do Plan Dixital forman parte as seguintes persoas: Rosa María de Martín Santos María Ángela Gómez Doval Georgina María Lloveras Rodríguez Sandra Rodríguez Fernández Leopoldo Suárez Sampedro*

*As reunións para levar a cabo o deseño do Plan Dixital realizáronse polas tardes. A recollida de información fíxose a través do SELFIE e o CDD a por medio dun taboleiro na sala do profesorado. As reunións foron nas seguintes datas e cos seguintes obxectivos.*

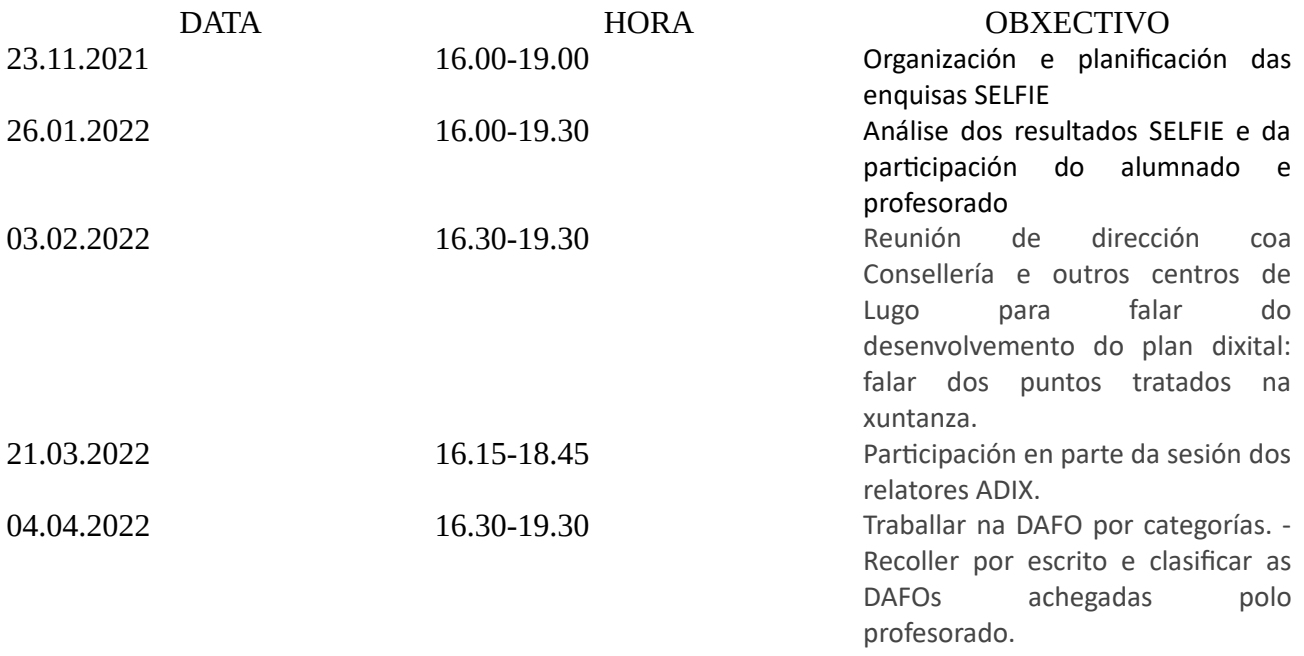

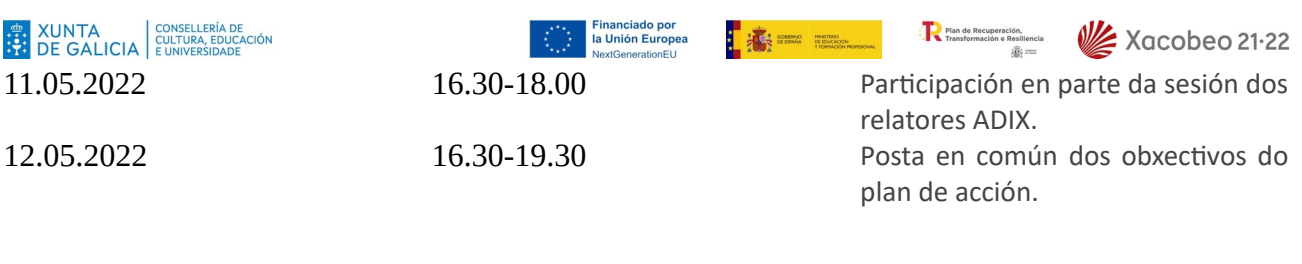

#### **2. Situación de partida**

#### **2.1. Infraestrutura, equipamento e servizos dixitais**

*Non contamos con E-Dixgal e, polo tanto, non temos servizo Premium.* 

- *Descrición xeral acerca da infraestrutura dixital do centro: ver inventario anexo.*
- *Equipamento dispoñible e identificación dos usos segundo as seguintes categorías: ver inventario anexo.*
- *Servizos dixitais educativos: os servizos dixitais educativos empregados son a páxina web do centro, a aula virtual, espazoAbalar e Abalarmóbil.*
- *Xestión do mantemento do equipamento do centro: dada a demora da UAC, contamos a maiores cun técnico externo ao centro que ven ao centro dous veces por semana.*

#### **2.2. Fontes empregadas para a análise DAFO**

*As fontes empregadas para a análise DAFO foron as seguintes:*

*Autoavaliación SELFIE: A continuación atópase o resumo das áreas do informe SELFIE de cada etapa educativa na seguinte táboa:*

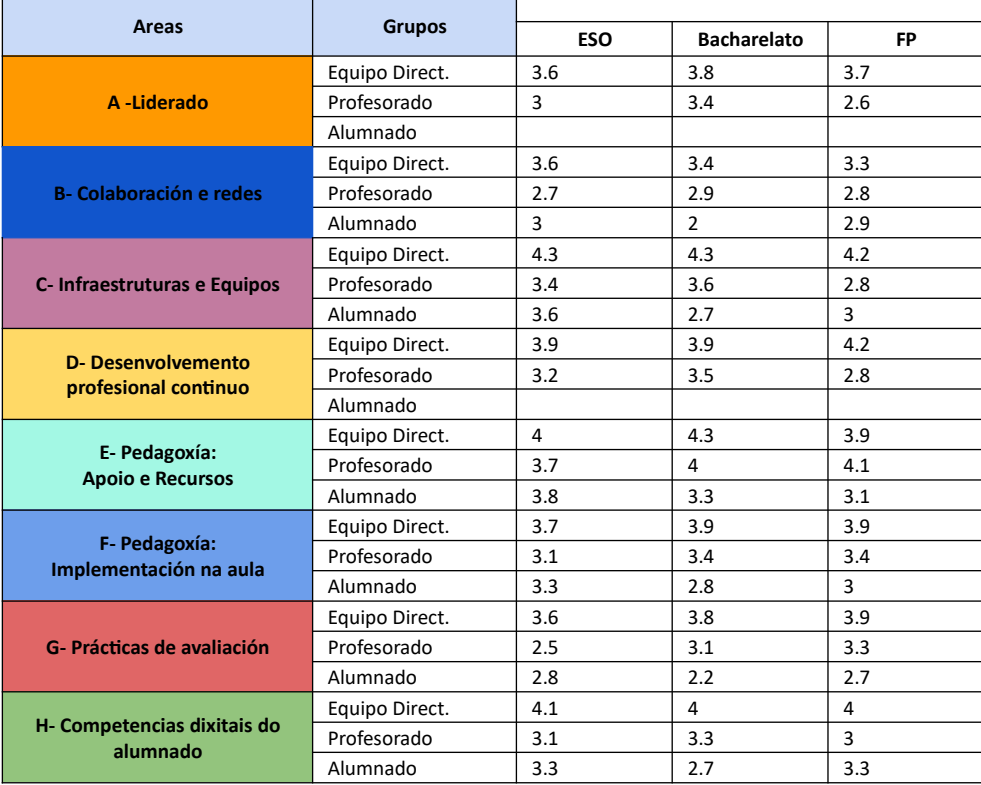

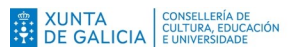

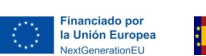

**I A = 12** 

Xacobeo 21.22

Plan de Recuperación,<br>Transformación e Resiliencia

*Test CDD: A continuación atópanse os resultados do informe grupal do TestCDD de centro en relación co perfil do profesorado participante no TestCDD e o nivel de competencia por etapas.*

*1.3. Participación segundo perfil do profesorado*

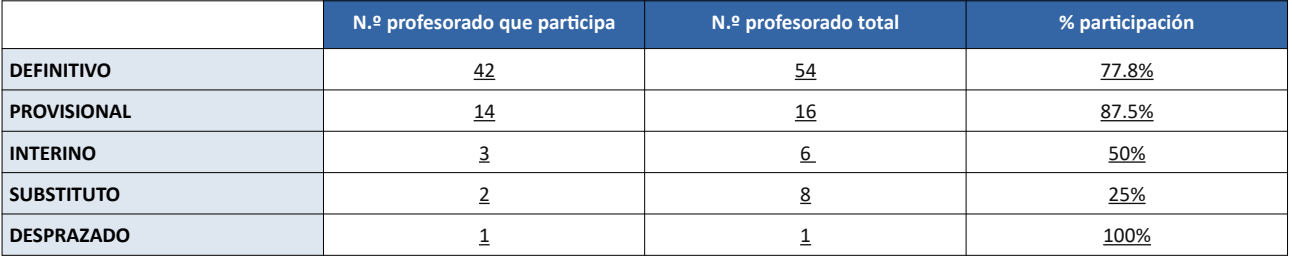

*2.1. Puntuación e nivel de competencia do centro*

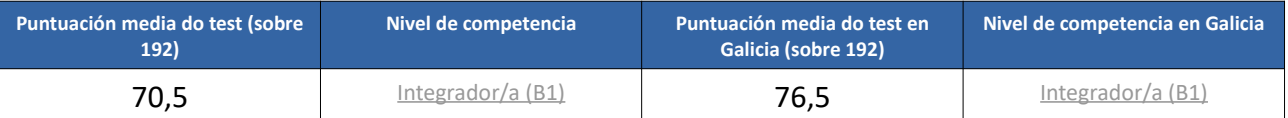

*2.2. Puntuación e nivel de competencia por etapas*

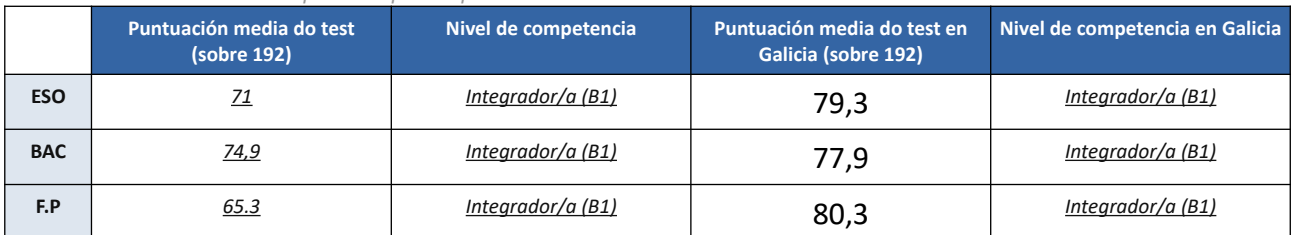

*2.3. Distribución do profesorado por niveis*

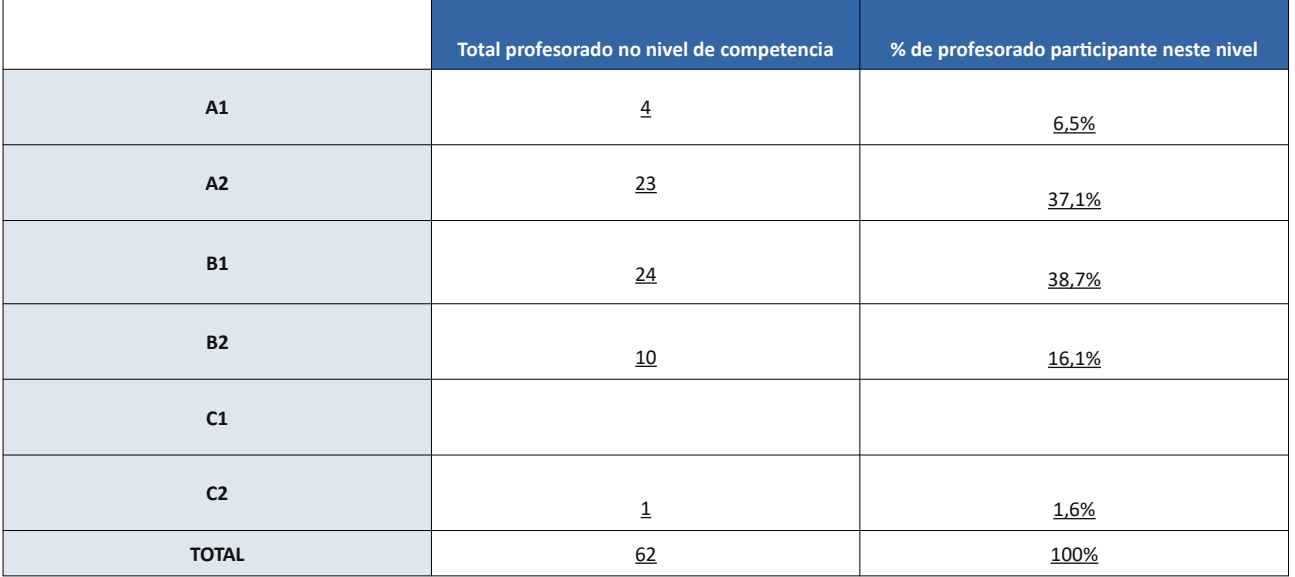

**Outras fontes:** *A maiores da información recollida por medio do CDD e do SELFIE, recollemos información para a DAFO a través dun taboleiro no que o profesorado compartiu o que percibían como Debilidades, Ameazas, Fortalezas e Oportunidades. O taboleiro estivo a disposición do profesorado durante unha semana e isto serviu para ter un espazo onde o profesorado podía facer os seus comentarios de xeito totalmente aberto.*

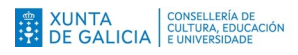

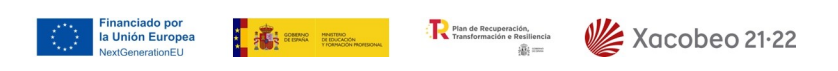

#### **2.3. Análise DAFO**

*A partir do Informe SELFIE, TCDD e outras fontes, o centro xenerou unha análise DAFO que permite o coñecemento da realidade do centro no eido dixital e facilita a elaboración das liñas fundamentais do Plan Dixital en termos de obxectivos e accións a desenvolver.*

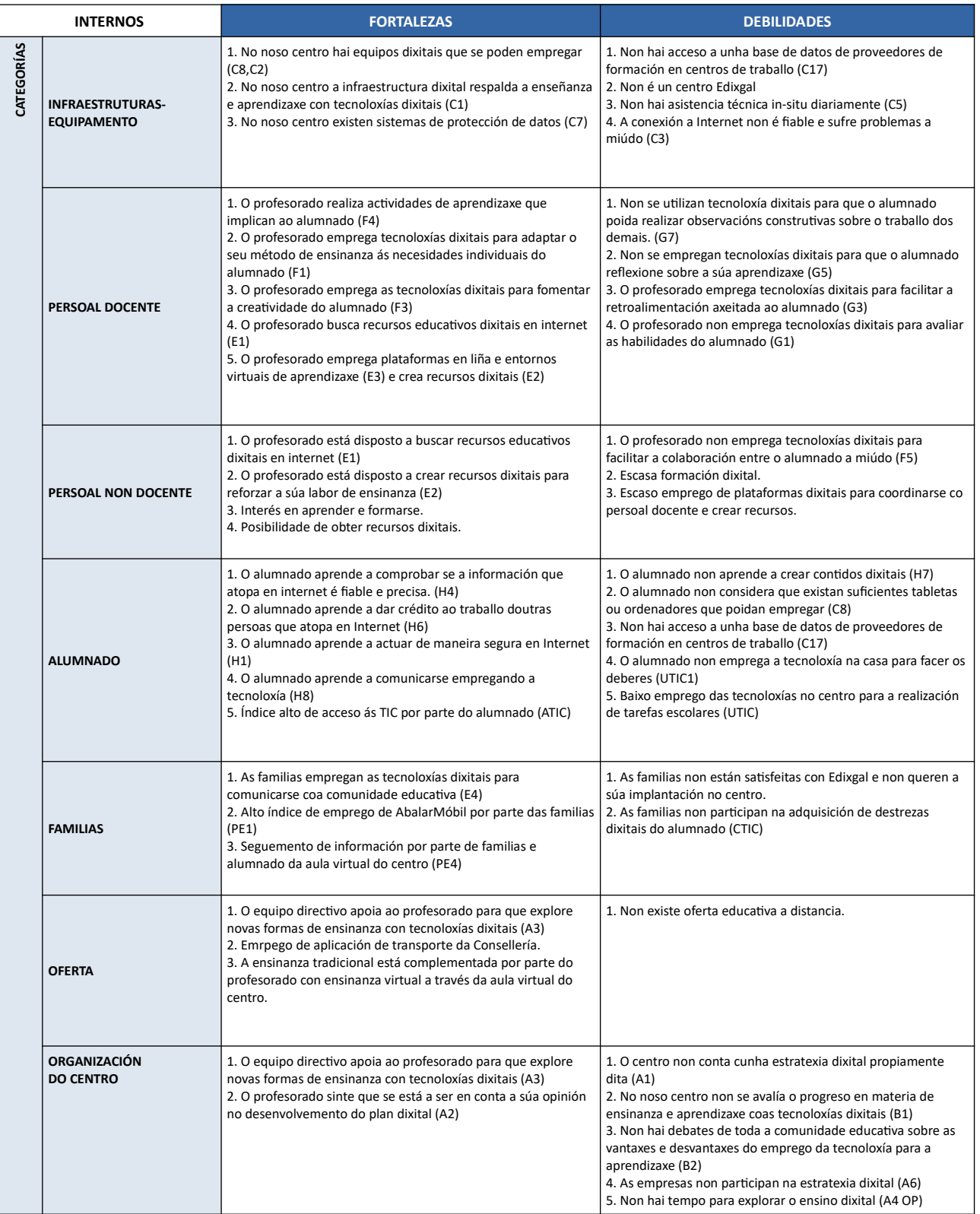

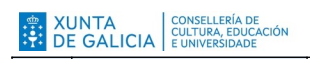

Financiado por<br>la Unión Europea<br>NextGenerationEU

I is the second state of the second state of the second state of the second state of the second state  $\mathbf{R}$ 

Plan de Recuperación,<br>Transformación e Resiliencia<br> $\frac{1}{2002}$ 

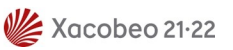

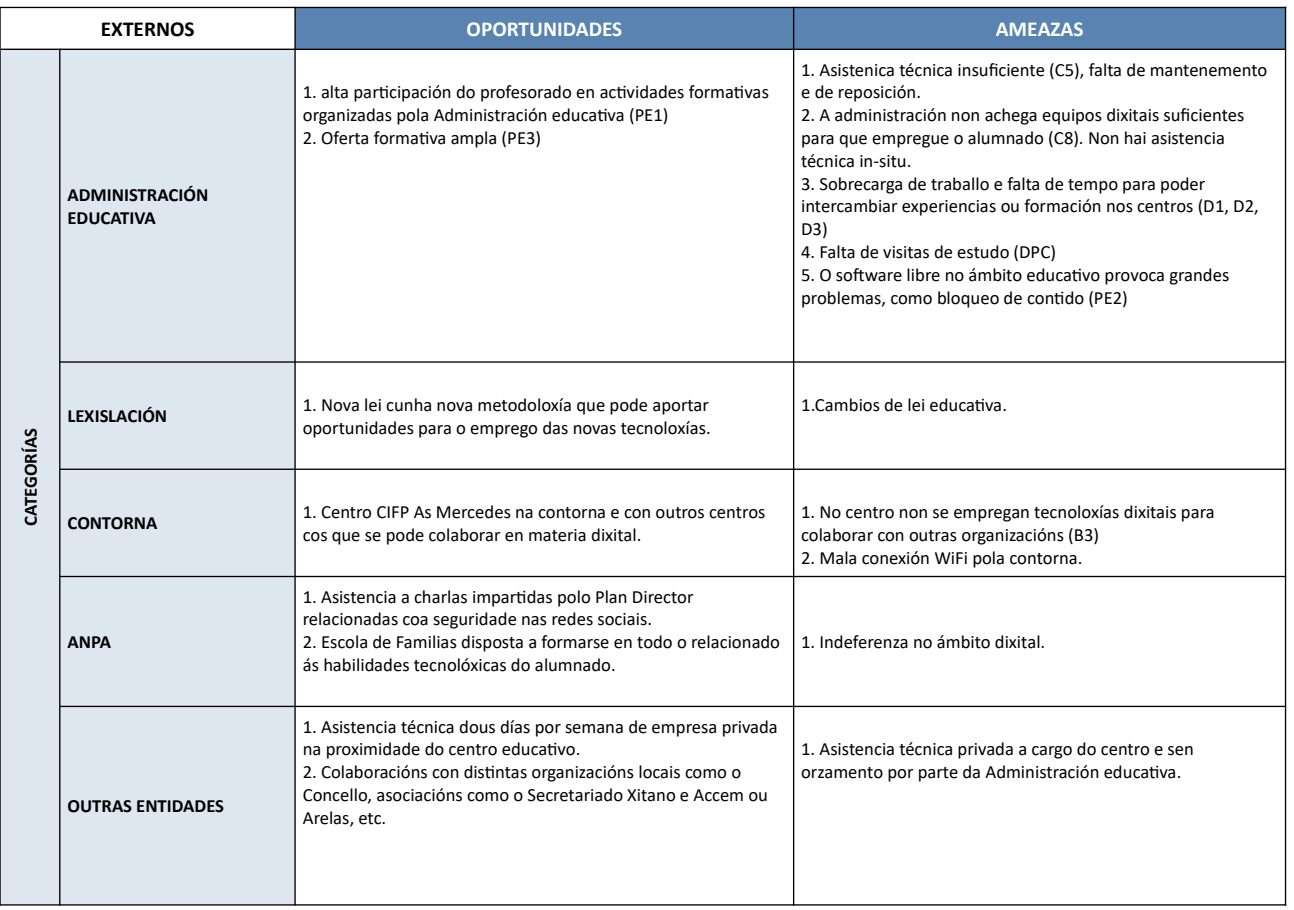

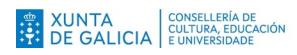

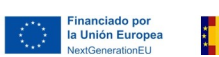

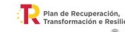

#### **3. Plan de Acción**

*Con independencia das necesidades ou propostas de mellora suxeridas, en cada curso escolar o Plan de Acción deberá ter en conta os recursos materiais e humanos no momento de elaboración do Plan Dixital. Incidirase en obxectivos que supoñan unha mellora relativa do uso que se fai dos recursos dispoñibles, tendo en conta que o catálogo dos mesmos está en constante evolución.*

#### **3.1. Obxectivos, indicadores e accións**

*Para seleccionar os nosos obxectivos e accións prioritarias centrámonos nas áreas máis destacables da DAFO, especialmente nas áreas nas que o alumnado e profesorado foi máis crítico.* 

*Asemade, pretendemos que o Plan Dixital sexa coherente co proxecto de centro e os obxectivos xerais que nos marcamos para o vindeiro curso. Por outra banda, quixemos dar resposta ás preocupacións e necesidades do equipo docente. É por isto que nos centramos nas áreas de infraestrutura, pedagoxía e implementación na aula e prácticas de avaliación.*

#### **3.2. Necesidades de equipamento e de infraestruturas tecnolóxicas**

*Para poder desenvolver as accións recollidas no noso Plan Dixital, é esencial o seguinte:* 

- *Actualización dos equipos dos que dispón o centro, xa que, como se pode ver no inventario o 80% dos equipos están obsoletos (Windows XP). A finalidade deste equipamento é poder empregar aplicacións que favorezan a colaboración e cooperación entre alumnado e que funcionen de xeito rápido e eficaz.*
- *Mellora da conectividade, posto que as antenas son vellas e dan problemas. A finalidade desta infraestrutura é que non haxa fallos inesperados que dificulten o desenvolmento das aulas e dos proxectos colaborativos.*
- *Precisamos máis antenas para cubrir puntos que non teñen conectividade coa finalidade de que tódalas aulas teñan acceso a Internet.*
- *Equipos portátiles e carros de carga para as aulas de 1º e 2º de ESO para poder desenvolver os proxectos interdisciplinares e colaborativos que recollemos no noso Plan de Acción.*
- *Ordenadores de mesa para as aulas de informática, sobre todo para poder desenvolver a nova materia de Dixitalización, posto que as aulas van a unha ratio de 30.*

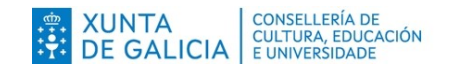

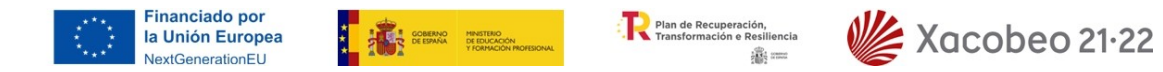

#### **Táboa para cada obxectivo do Plan de Acción**

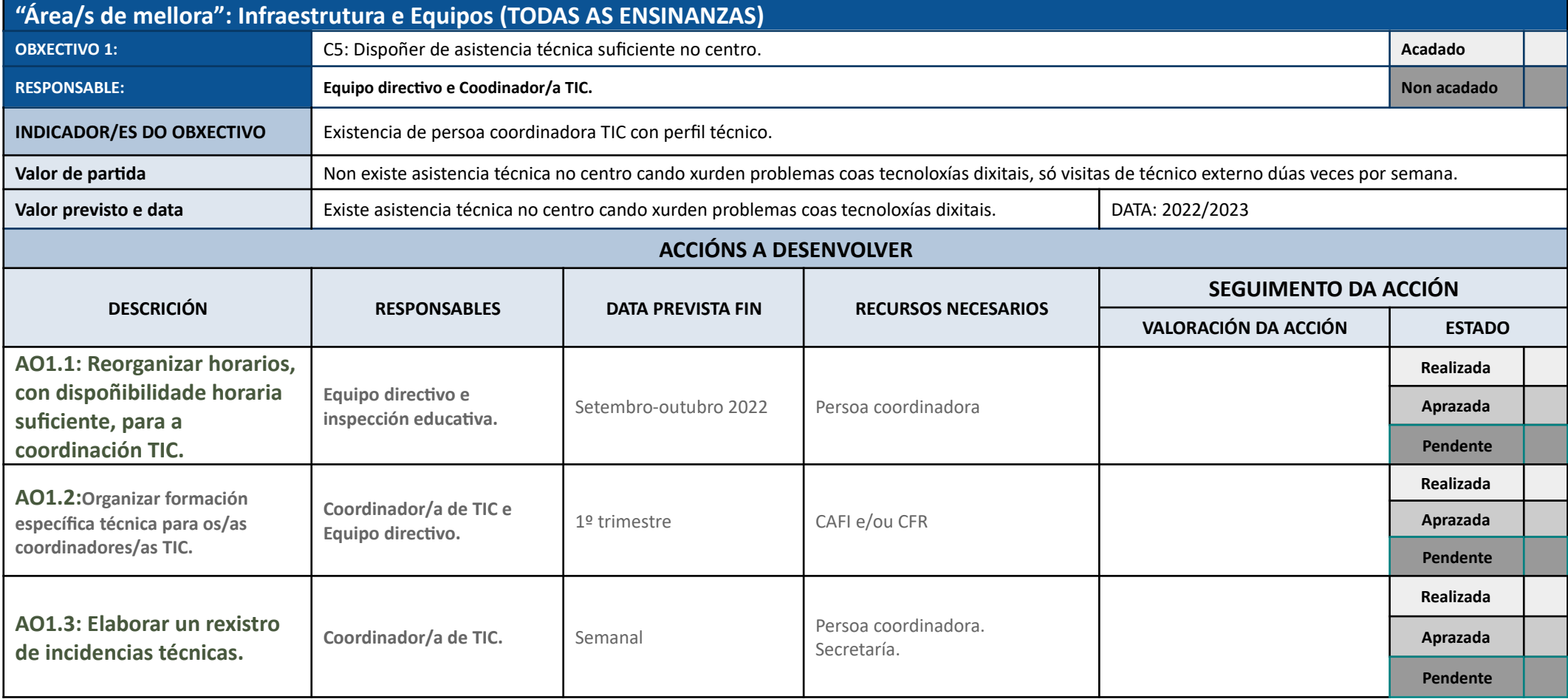

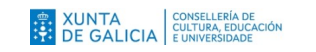

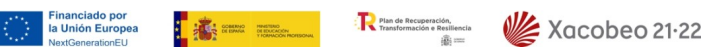

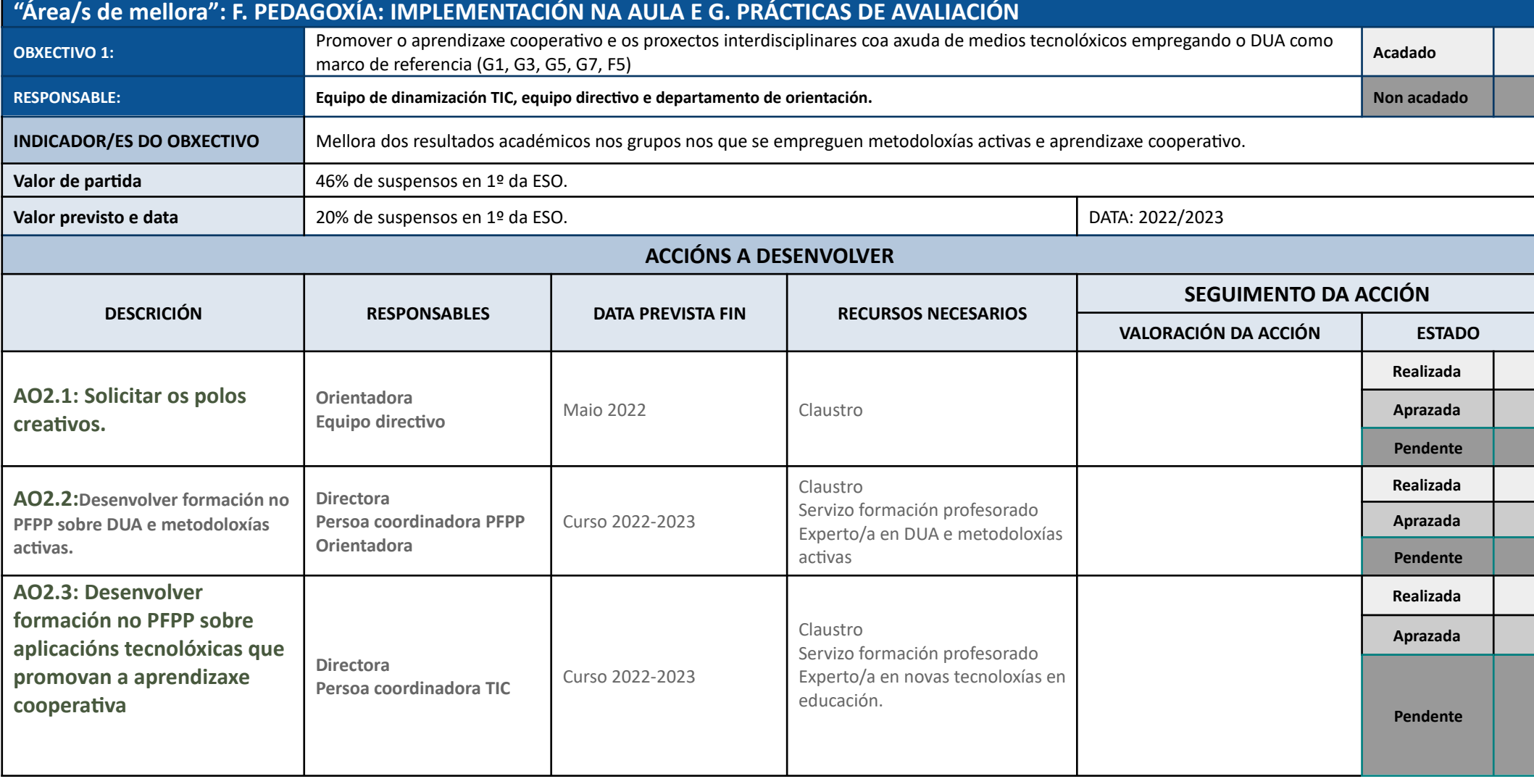

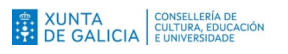

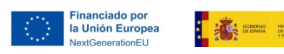

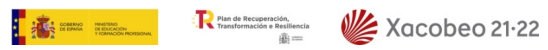

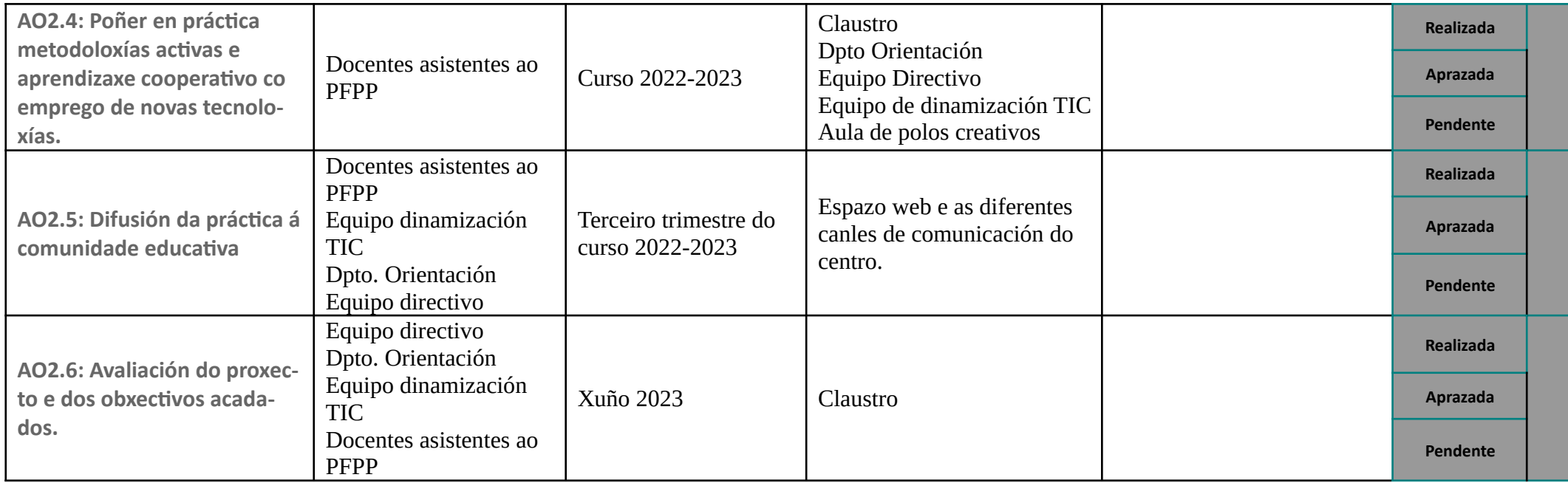

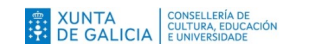

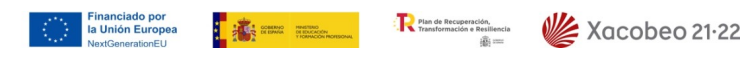

#### **4. Avaliación do plan**

*[Recomendacións para este apartado] Indicar moi brevemente:*

*O procedemento de seguimento do desenvolvemento do plan e da consecución de obxectivos, indicando:*

*- No contexto da avaliación procesual a frecuencia da súa realización será como mínimo unha vez ao trimestre. Os aspectos a valorar incluirán o estado da execución das accións, a análise e valoración dos resultados e, de ser o caso, as posibles modificacións das accións e as propostas de mellora.*

*- No contexto da avaliación final a frecuencia da súa realización será como mínimo unha vez ao ano. Os aspectos a considerar incluirán, entre outros, a valoración do logro dos obxectivos e as propostas de mellora.*

#### **5. Difusión do plan**

*O Plan Dixital será difundido en formato papel na sala do profesorado, enviarase por correo electrónico ao equipo docente e publicarase na páxina web do centro.* 

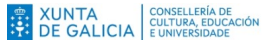

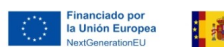

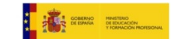

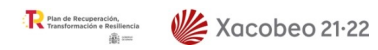

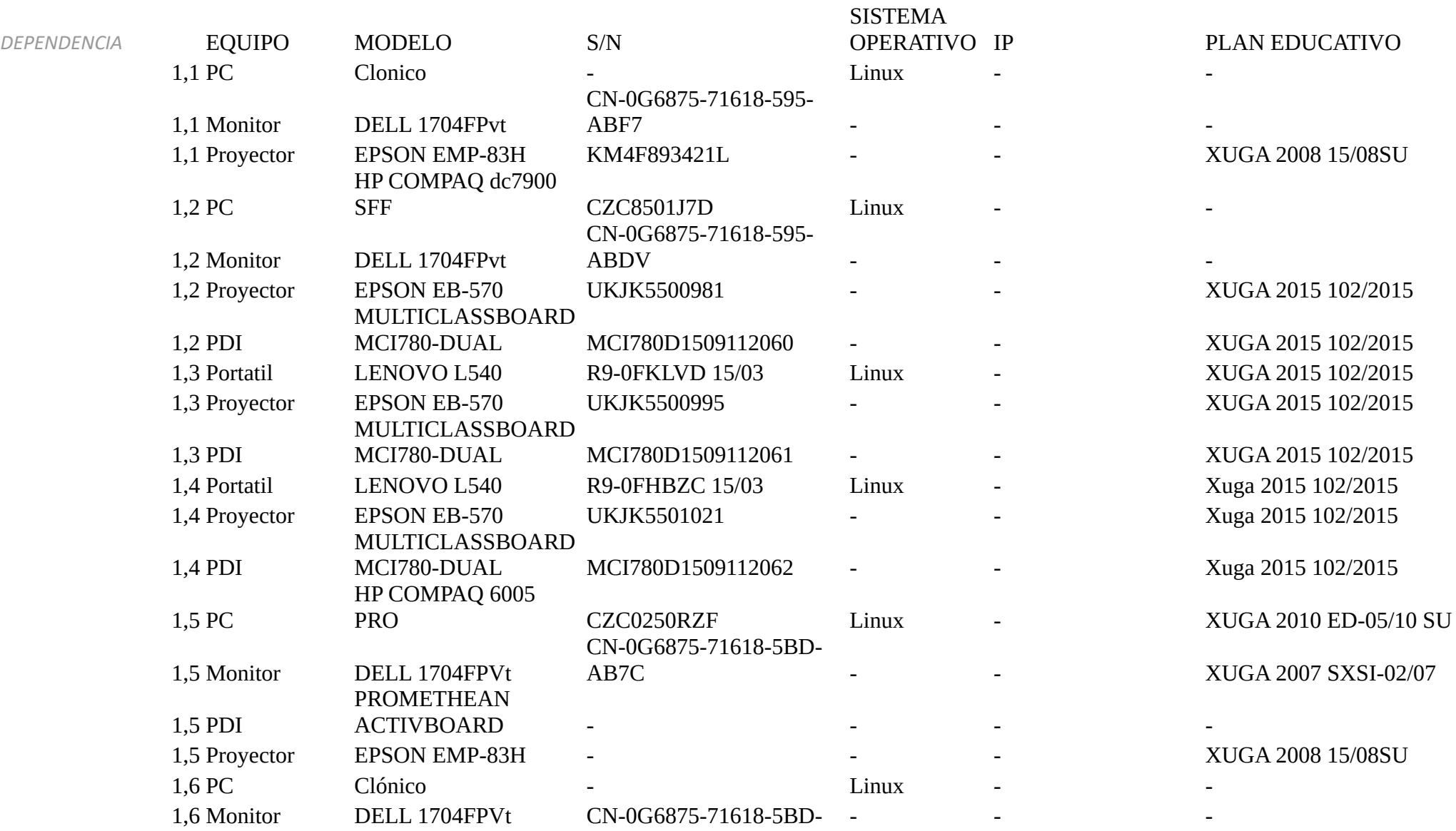

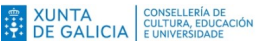

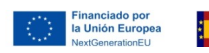

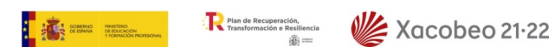

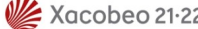

#### ABFB

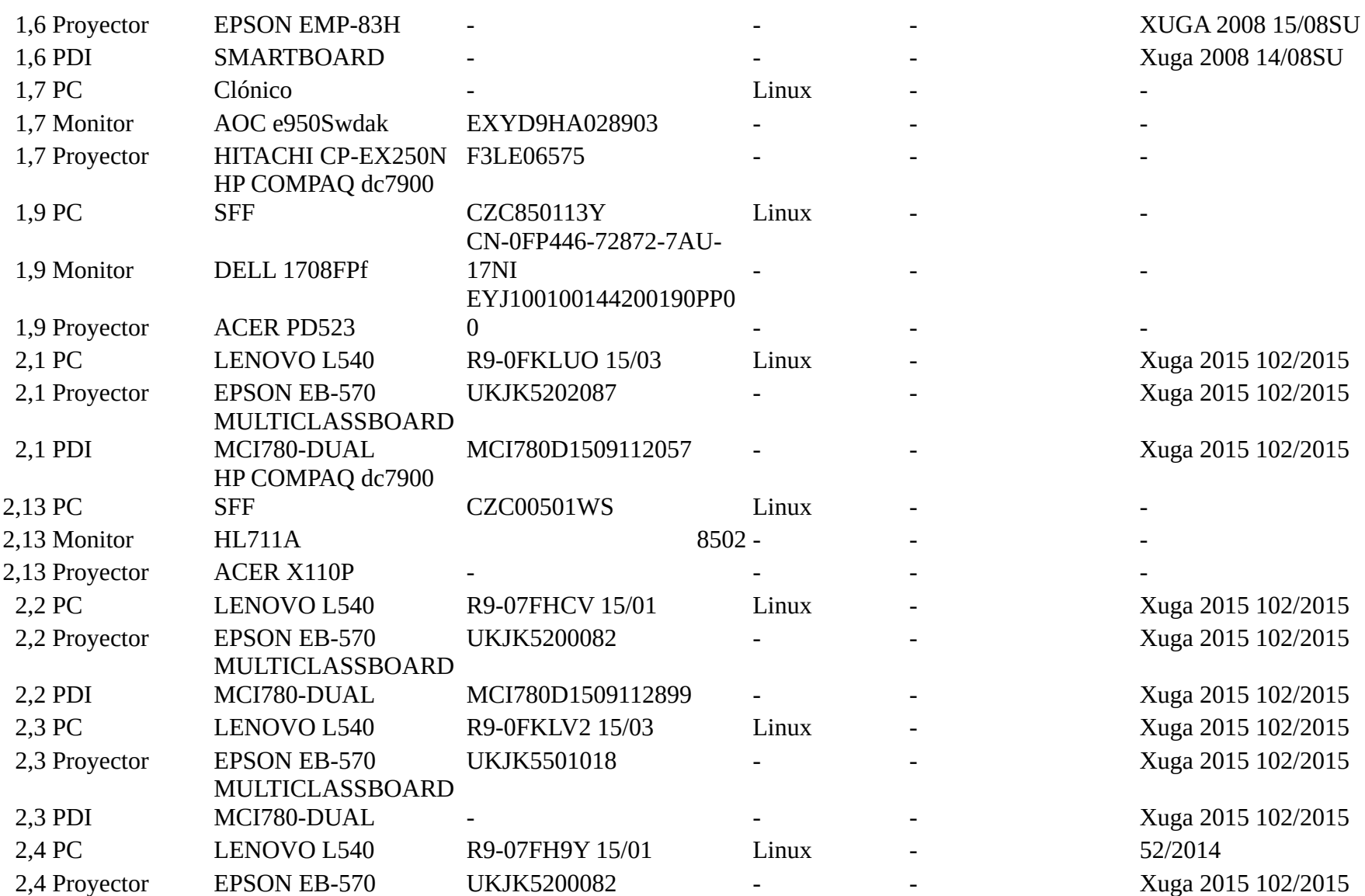

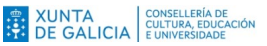

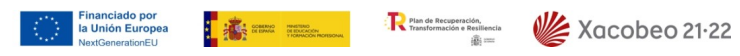

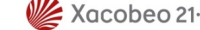

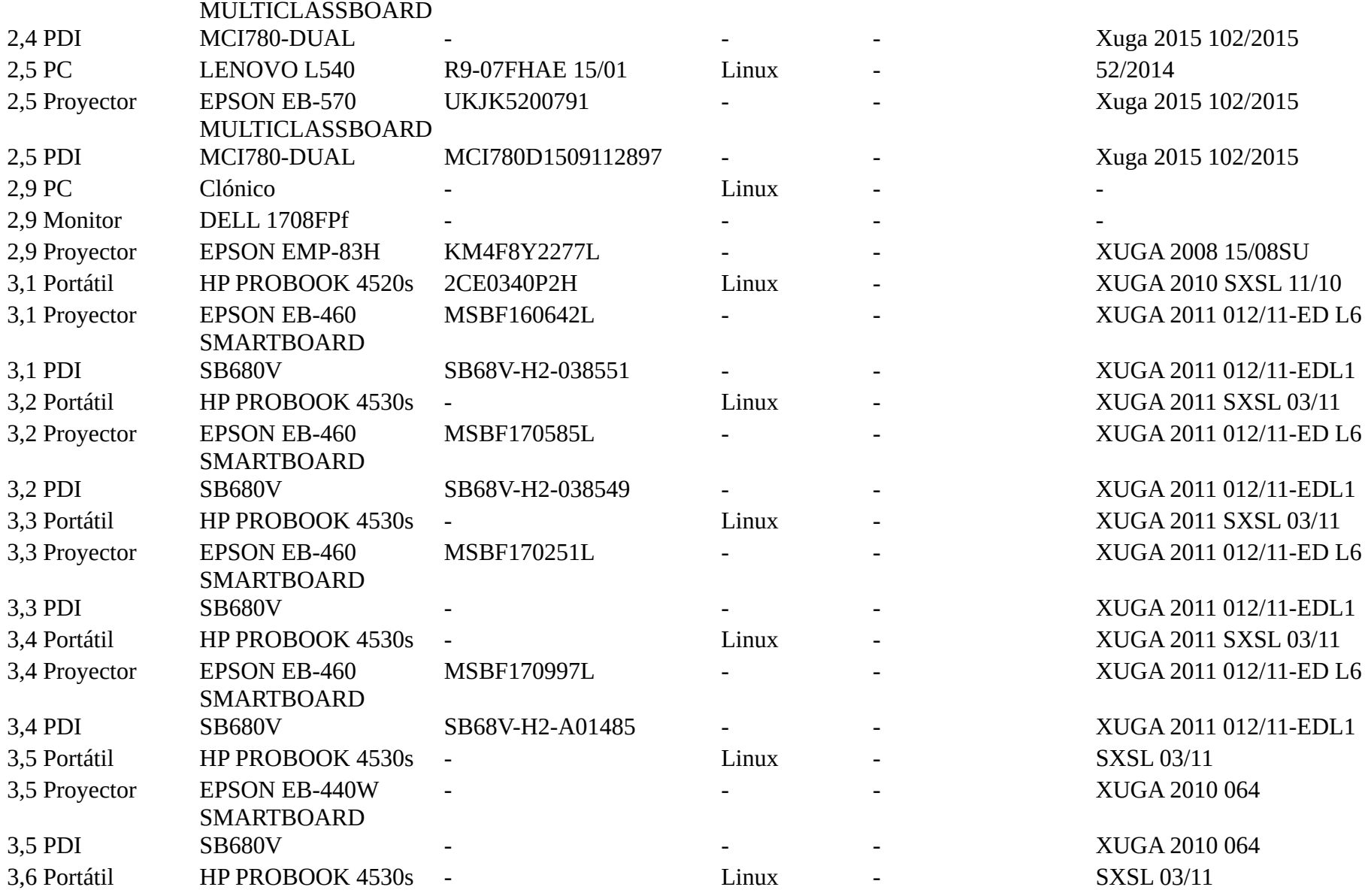

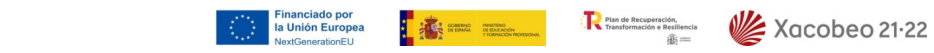

 $\begin{array}{ll} \begin{array}{ll} \begin{array}{ll} \text{\rm \small{\#}}\\ \text{\rm \small{\#}} \end{array} & \text{XUNTA} \\ \text{DE GALICAL} & \begin{array}{ll} \text{CUNTELLERÍA DE} \\ \text{CULTURA, EDUCACIÓN} \end{array} \end{array} \end{array}$ 

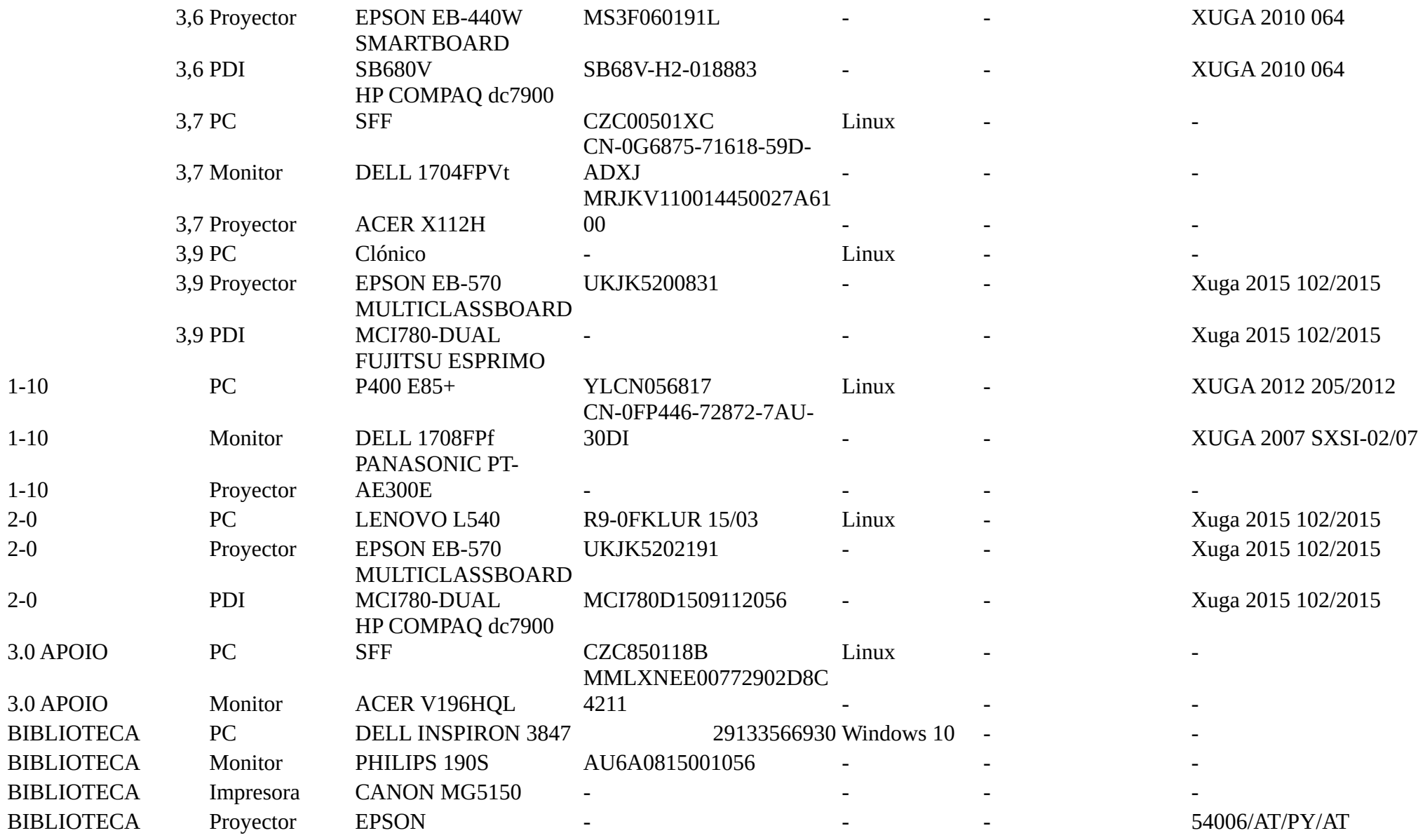

 $1 - 10$ 

 $1-10$ 

 $2 - 0$ 

Financiado por<br>la Unión Europea<br>NextGenerationEU  $\mathbf{R}^{\text{max}}$  **R**  $\mathbb{R}^{\text{max}}$  **R**  $\mathbb{R}^{\text{max}}$  **R**  $\mathbb{R}^{\text{max}}$  **Xacobeo 21.22** 

XUNTA CONSELLERÍA DE XUNTA EDUCACIÓN

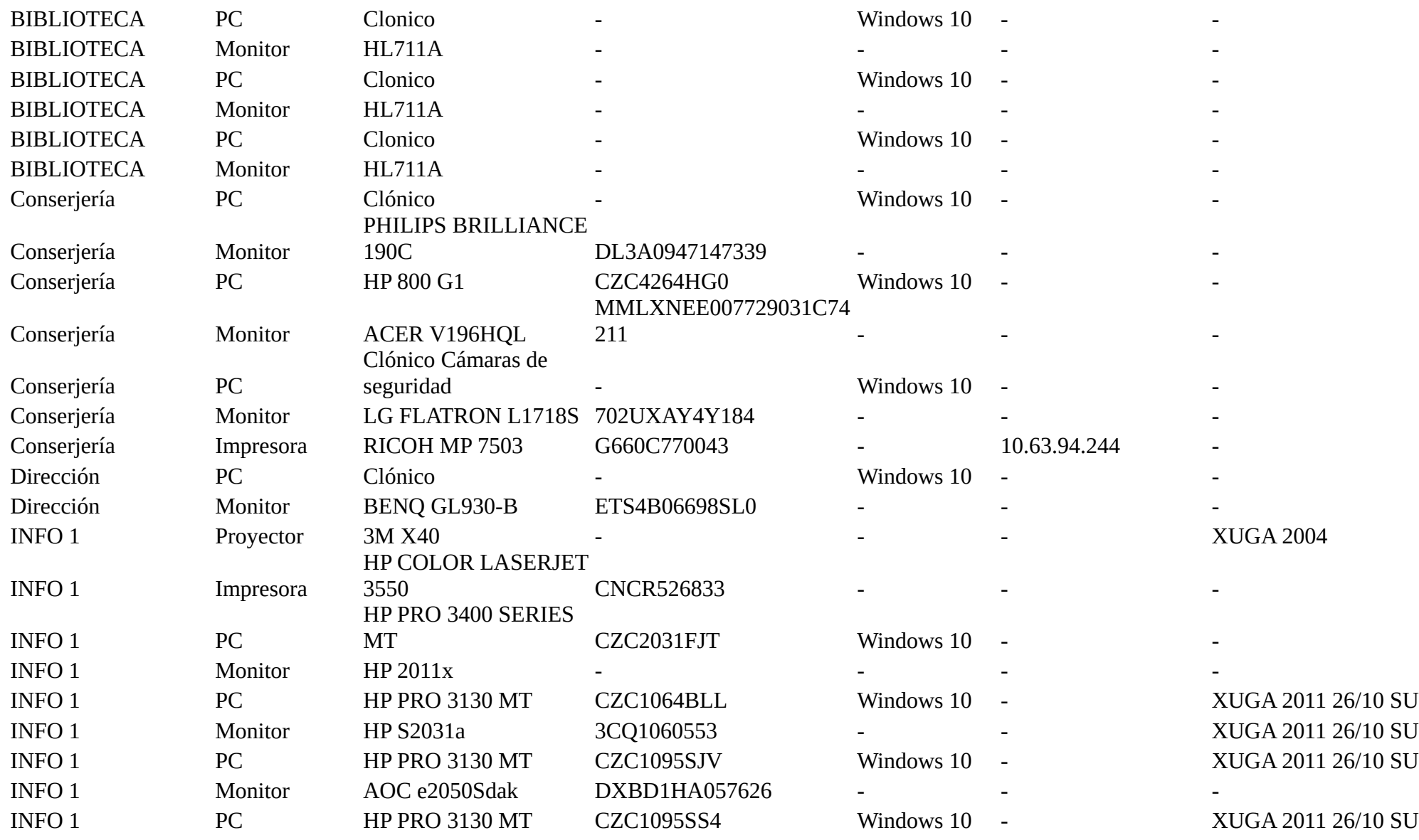

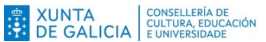

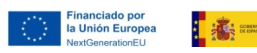

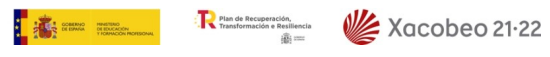

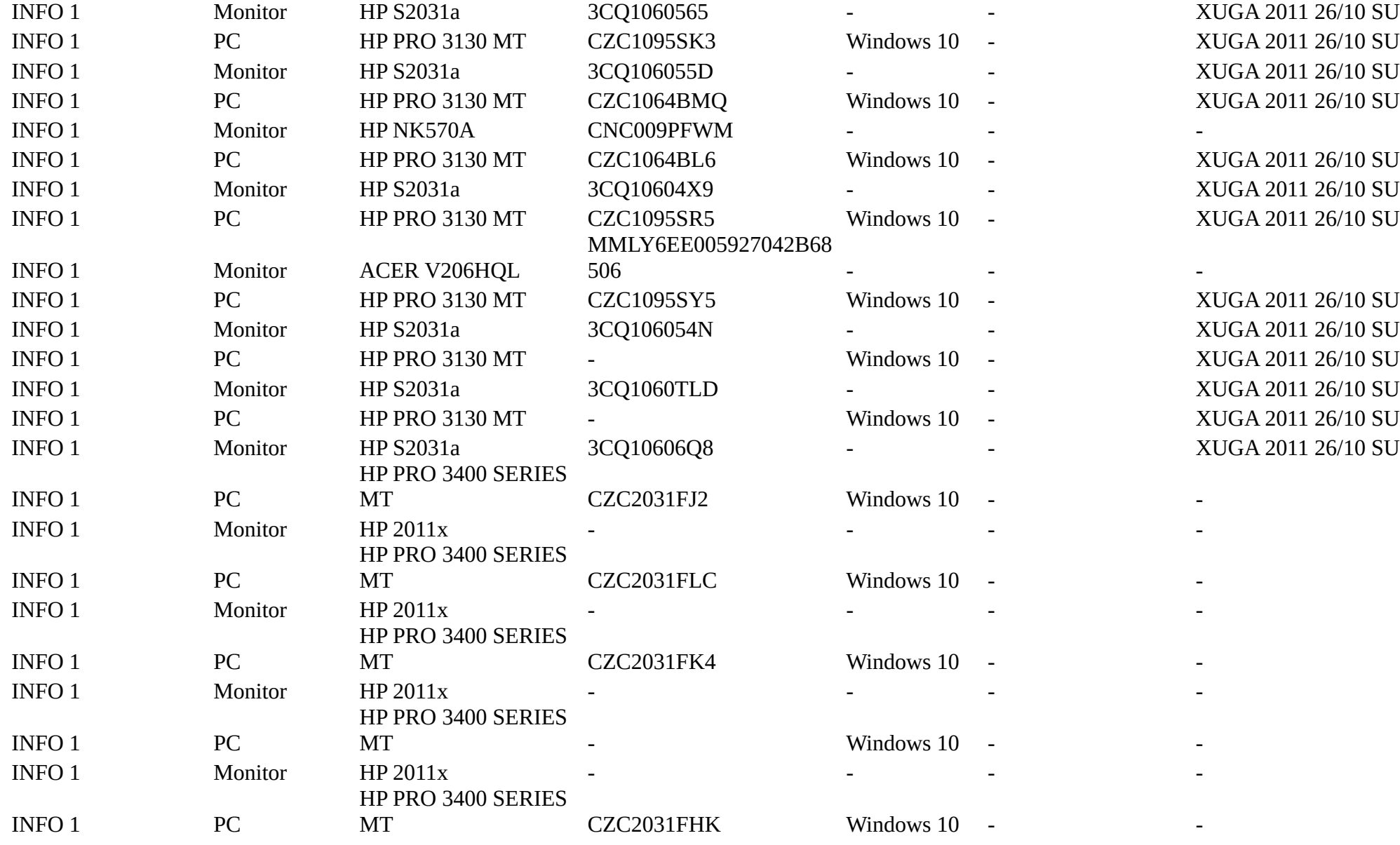

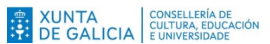

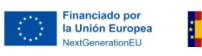

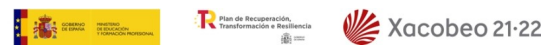

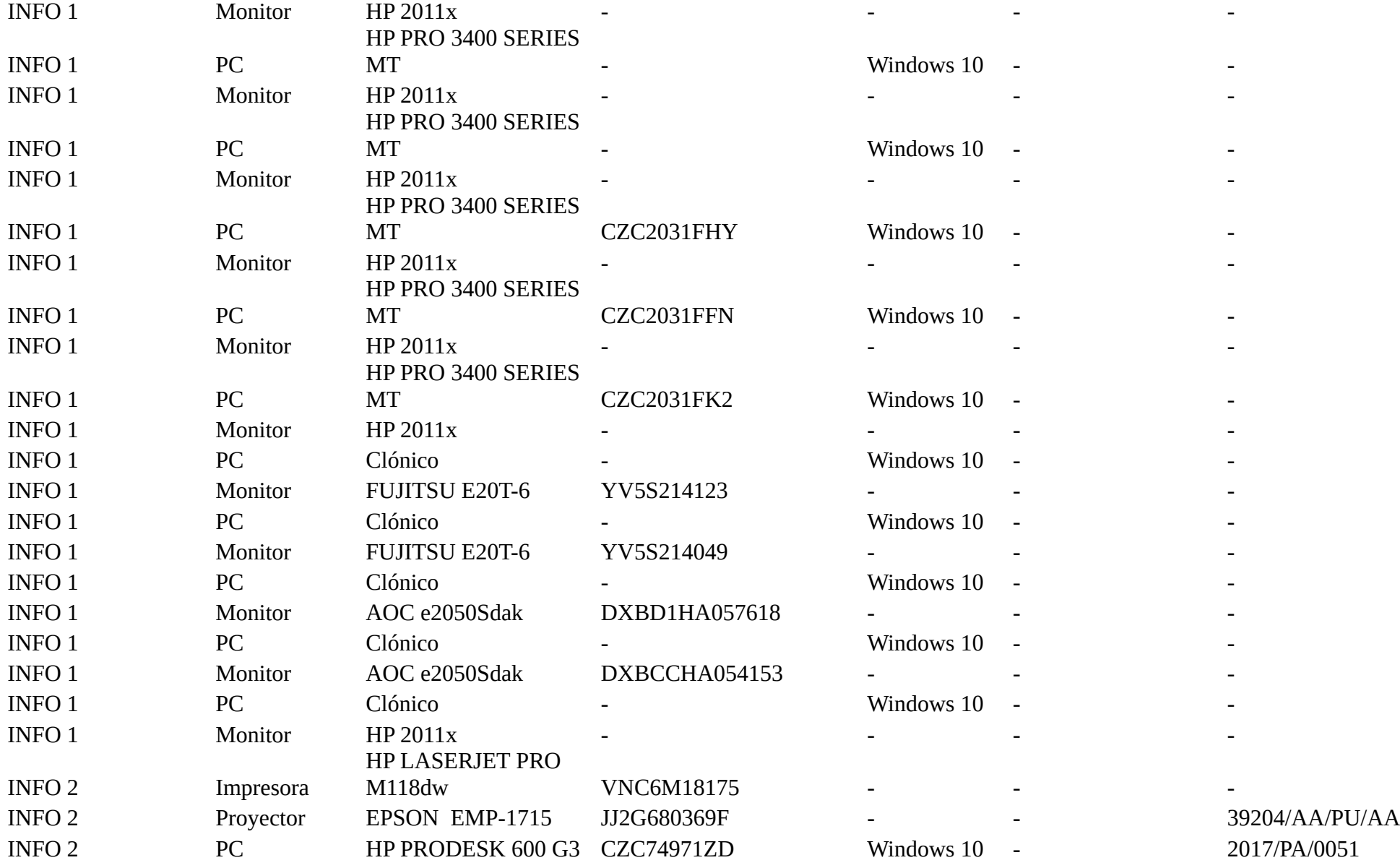

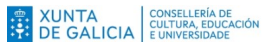

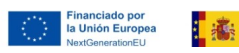

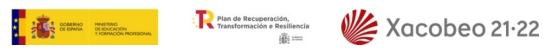

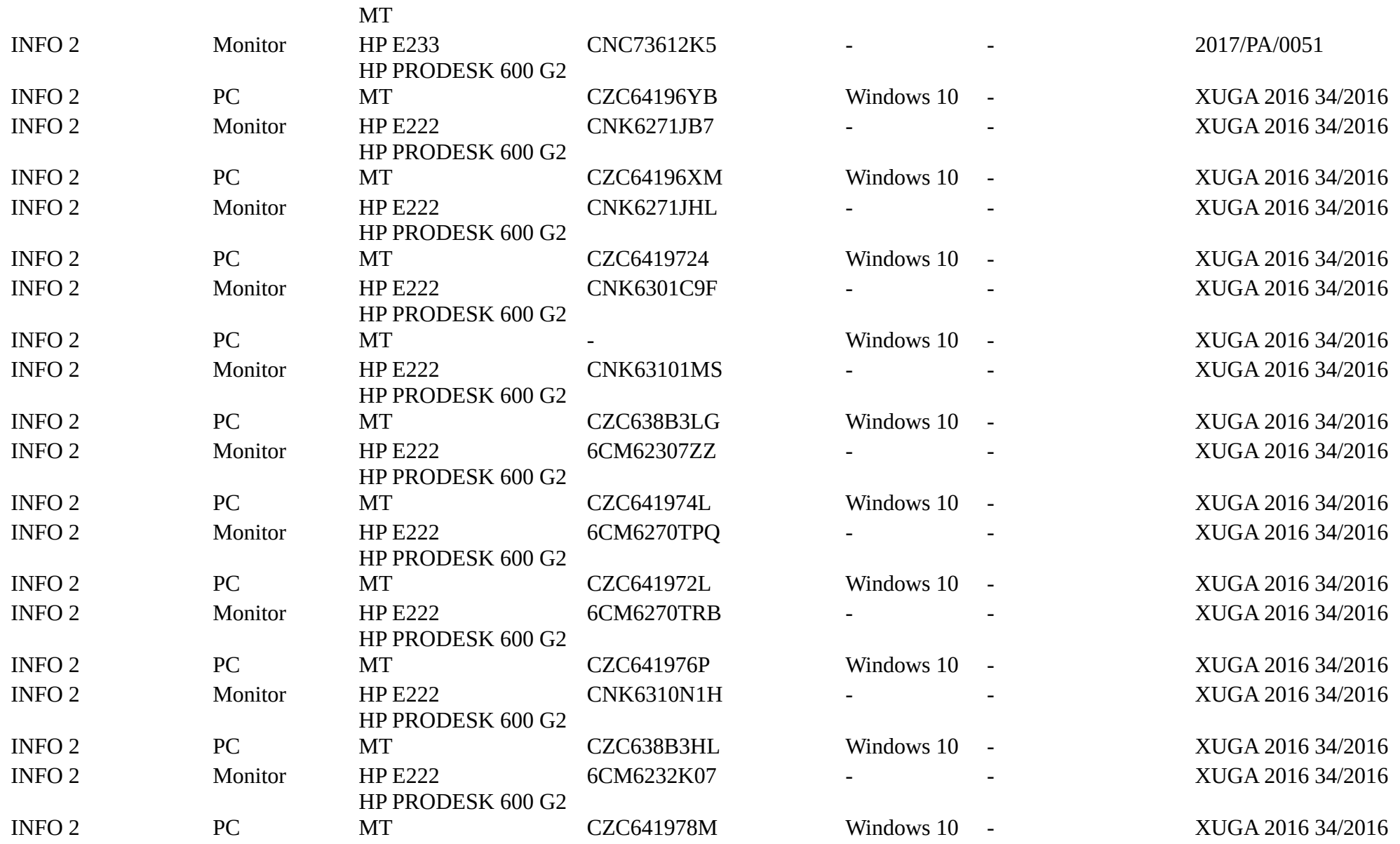

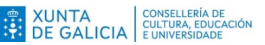

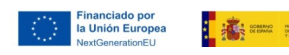

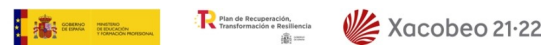

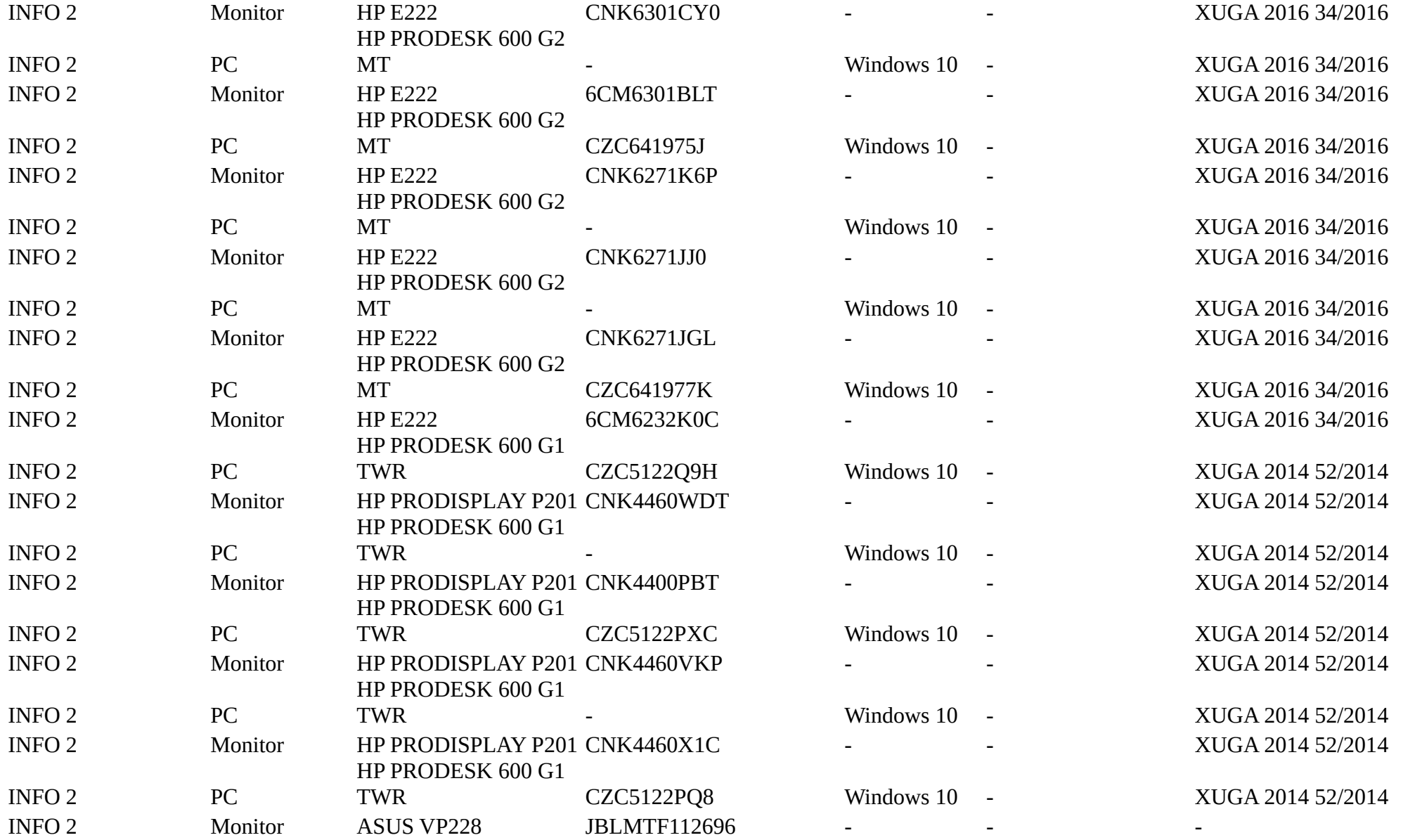

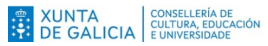

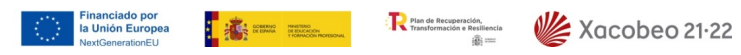

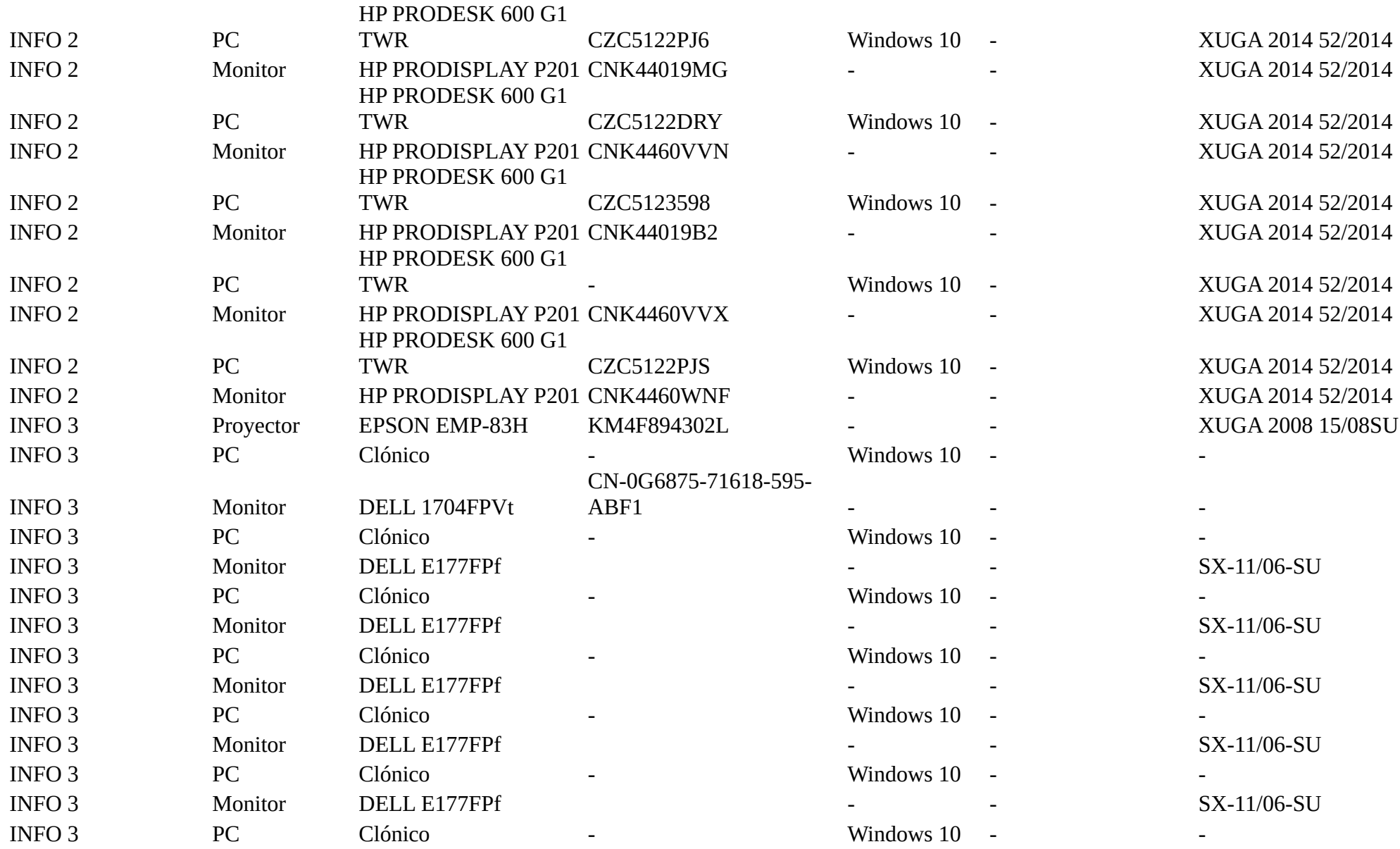

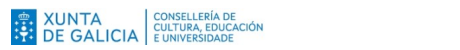

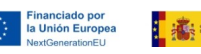

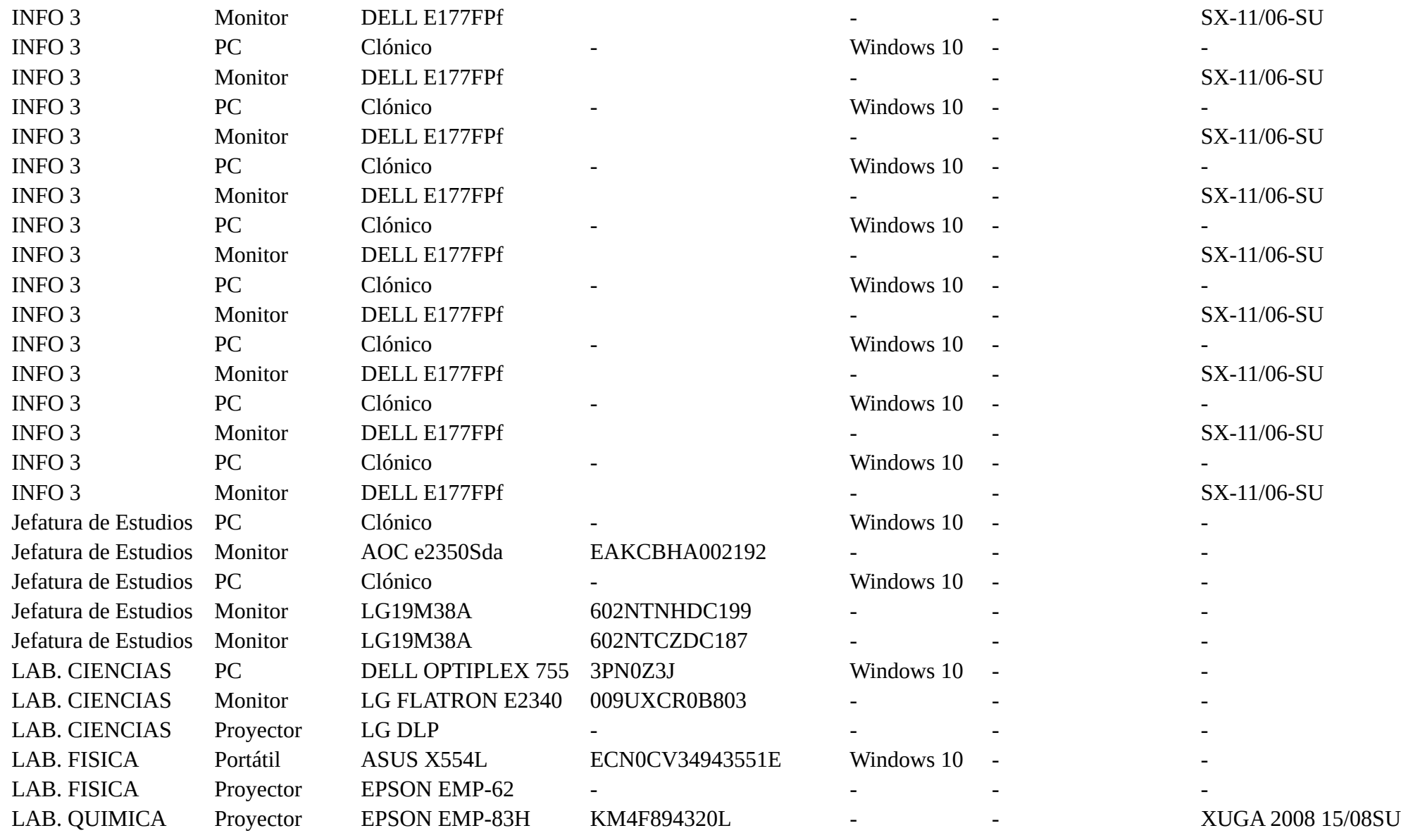

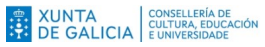

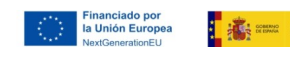

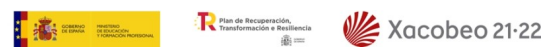

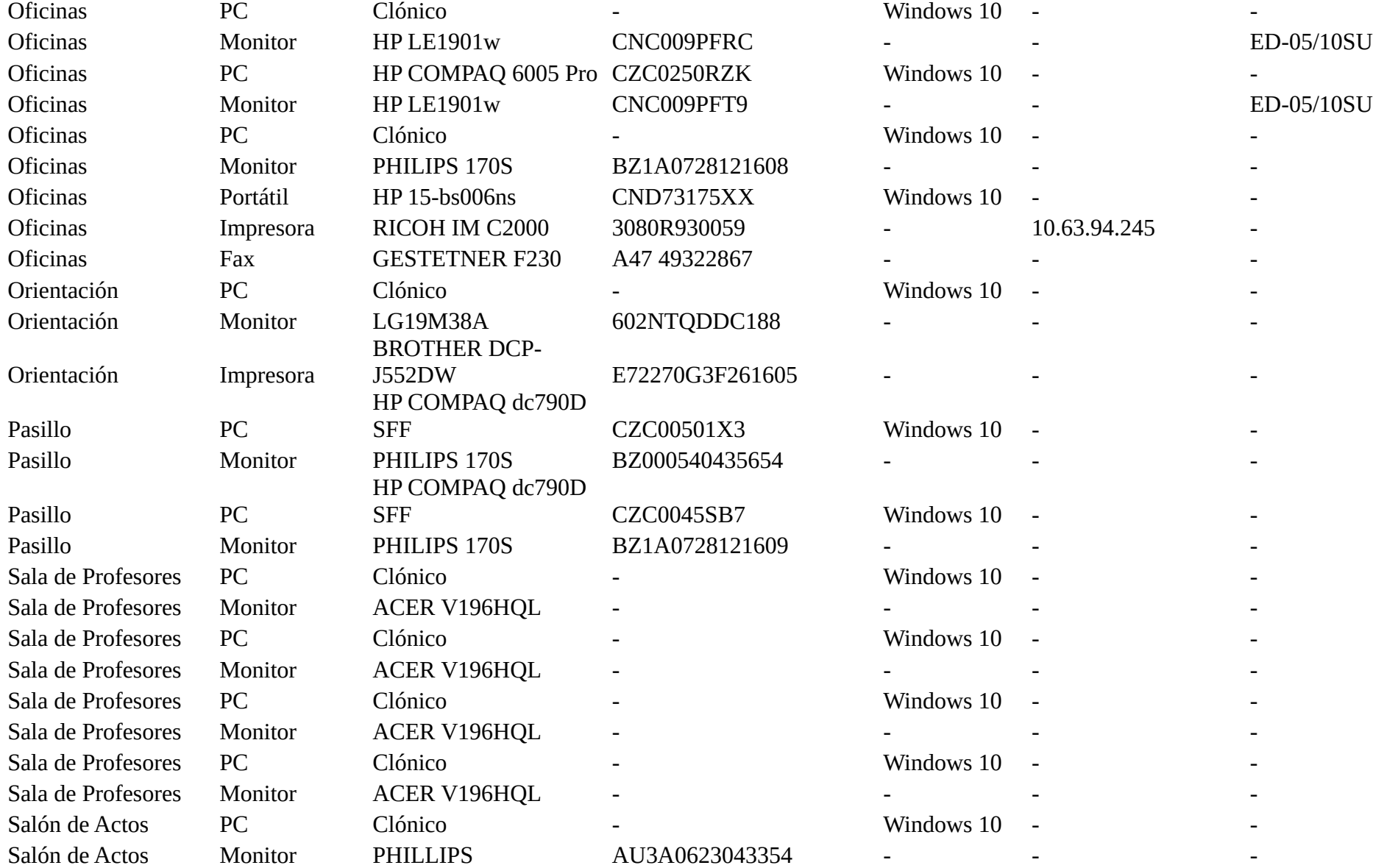

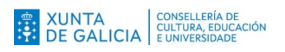

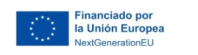

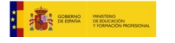

#### 190V7FB/100

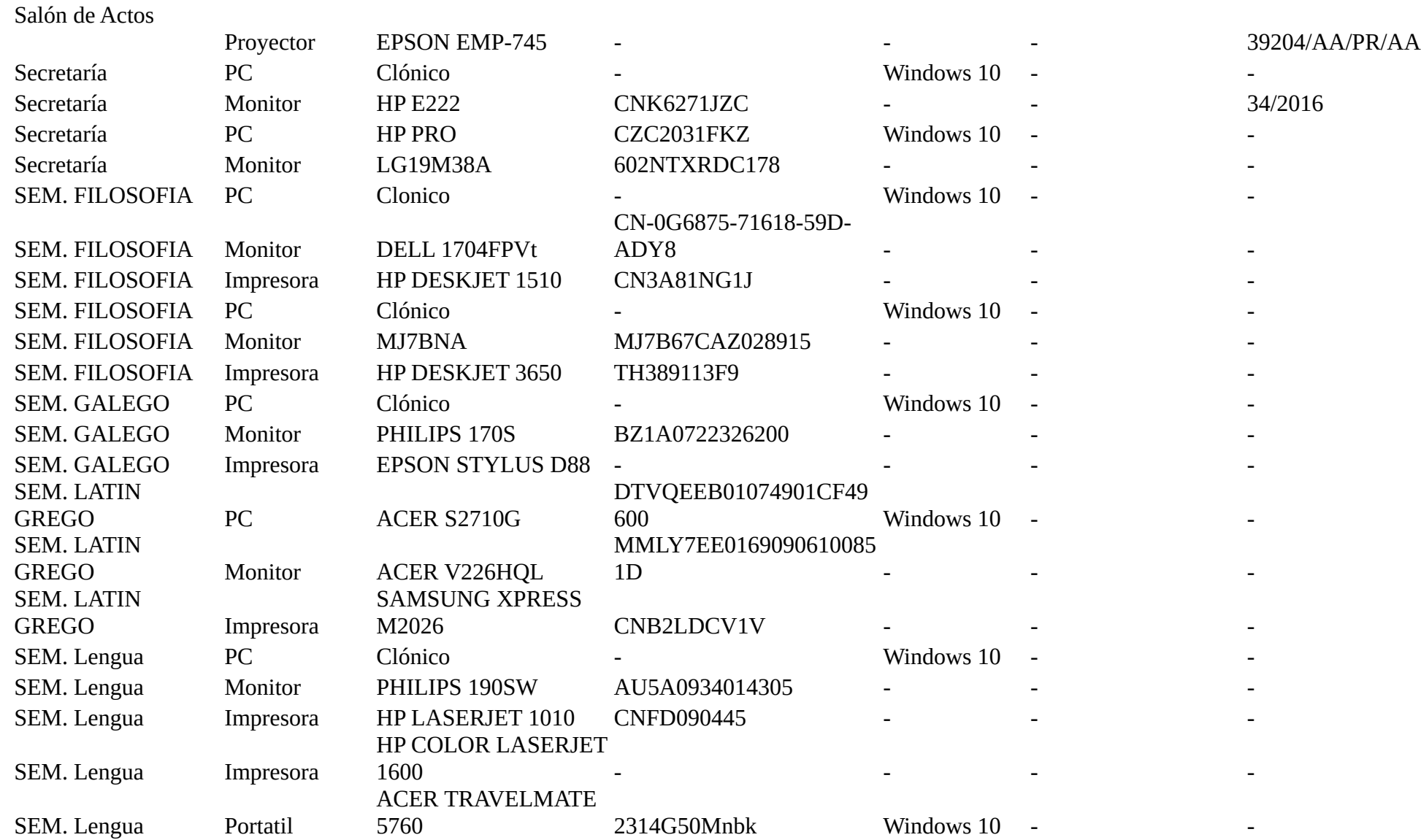

XUNTA CONSELLERÍA DE XUNTA EDUCACIÓN

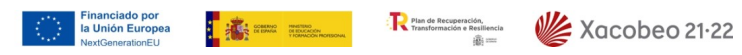

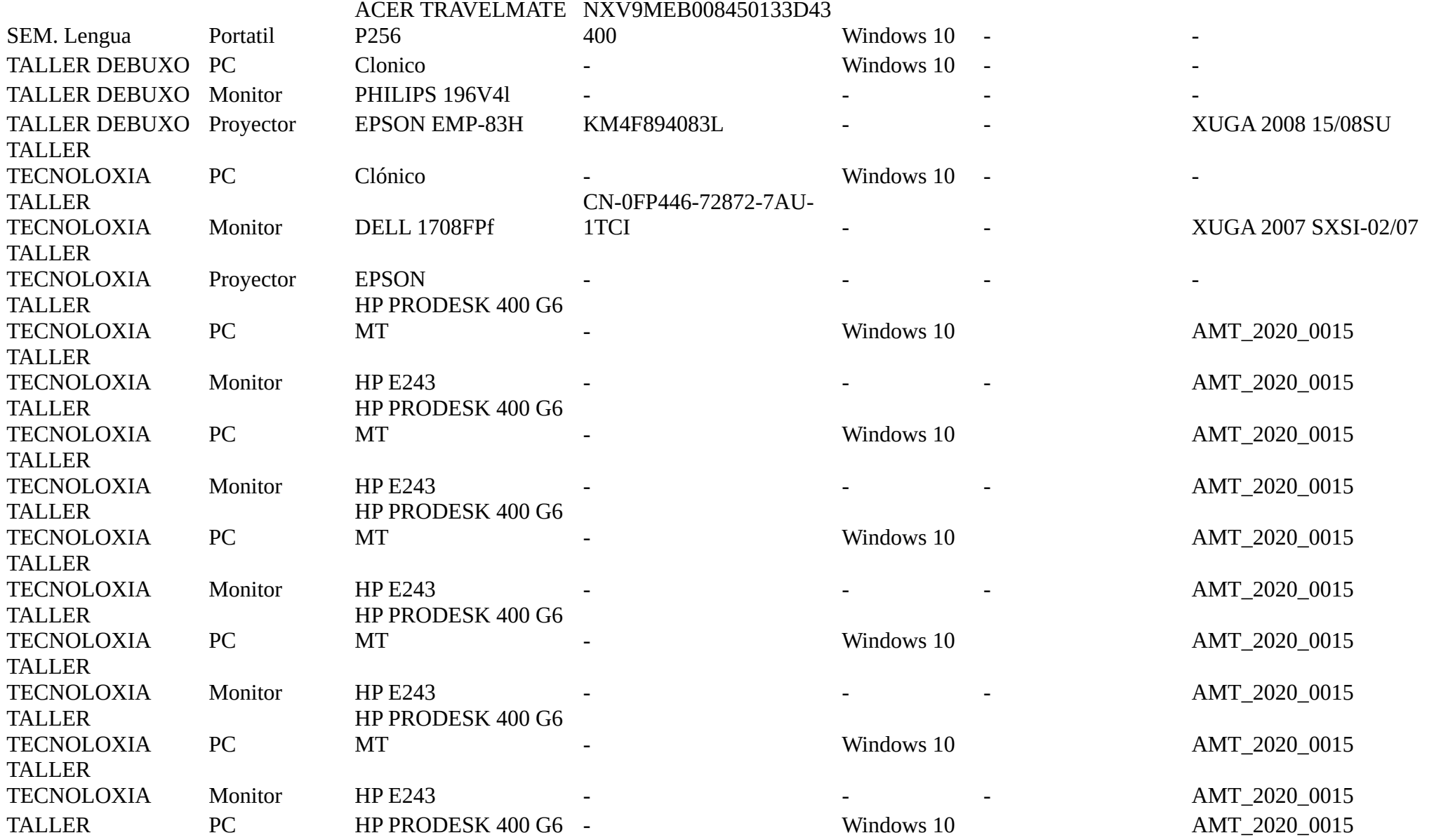

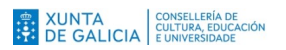

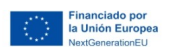

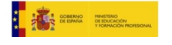

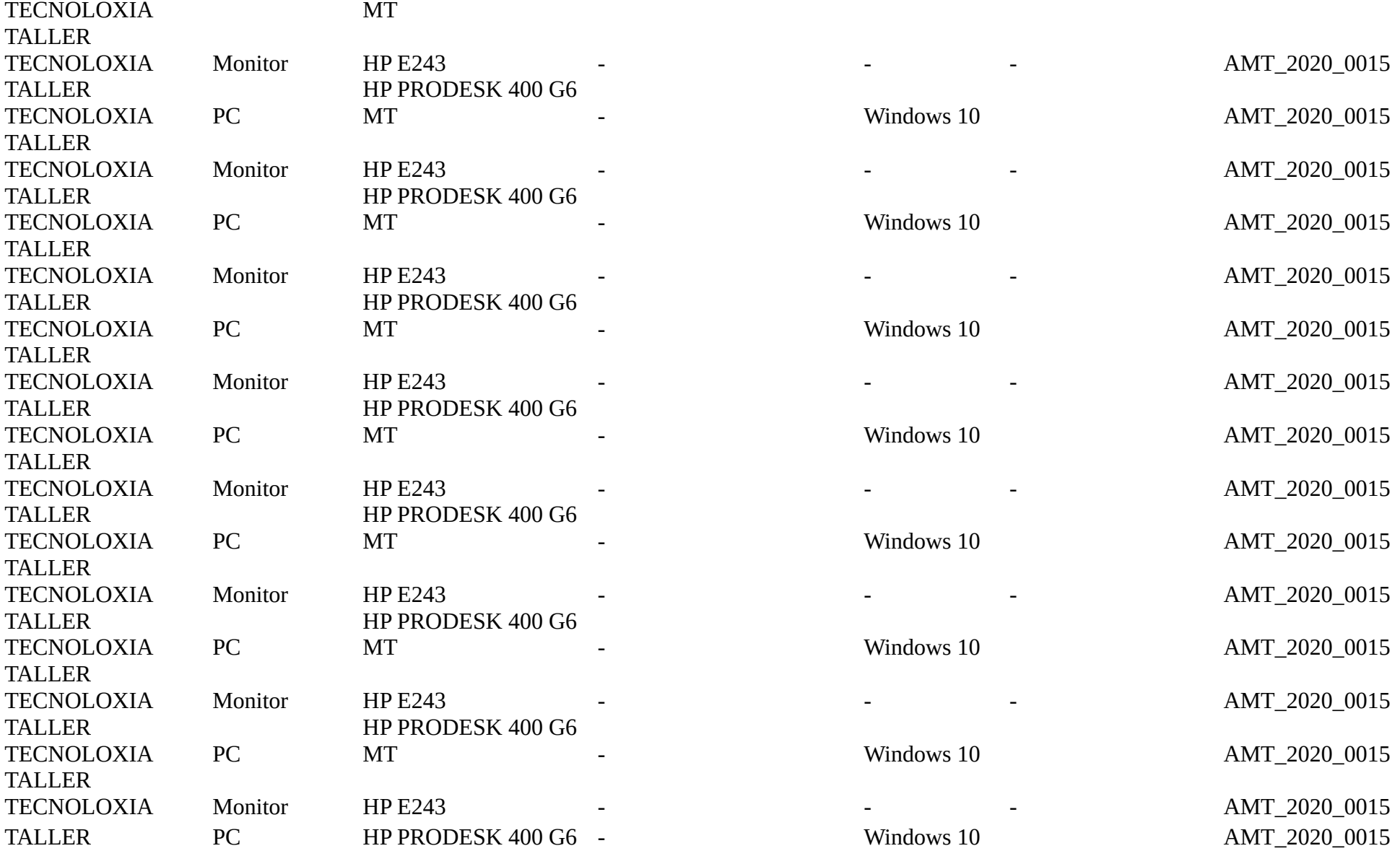

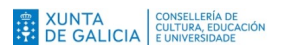

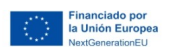

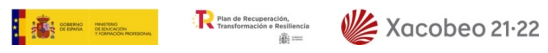

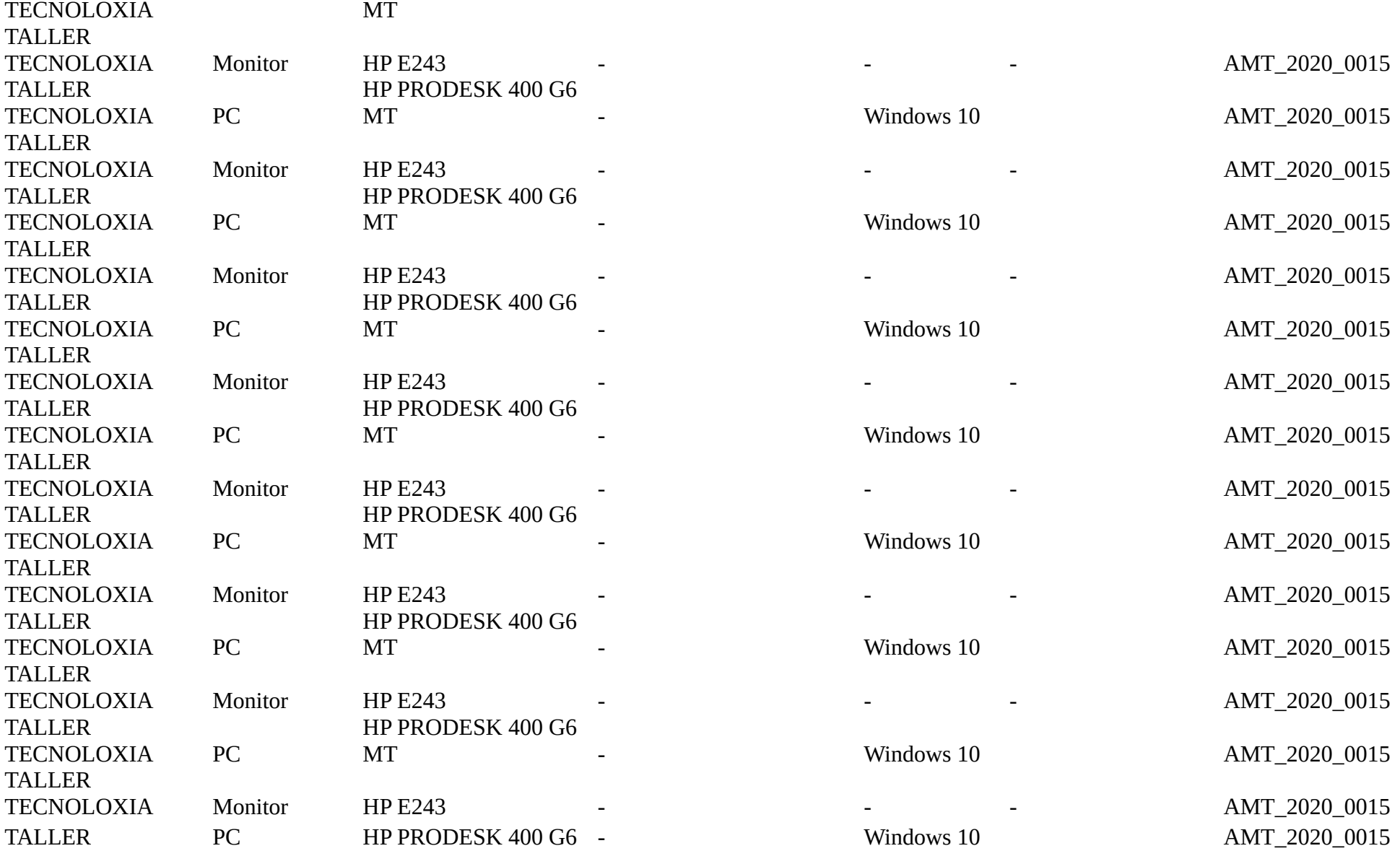

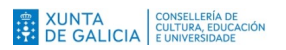

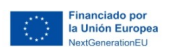

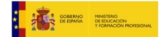

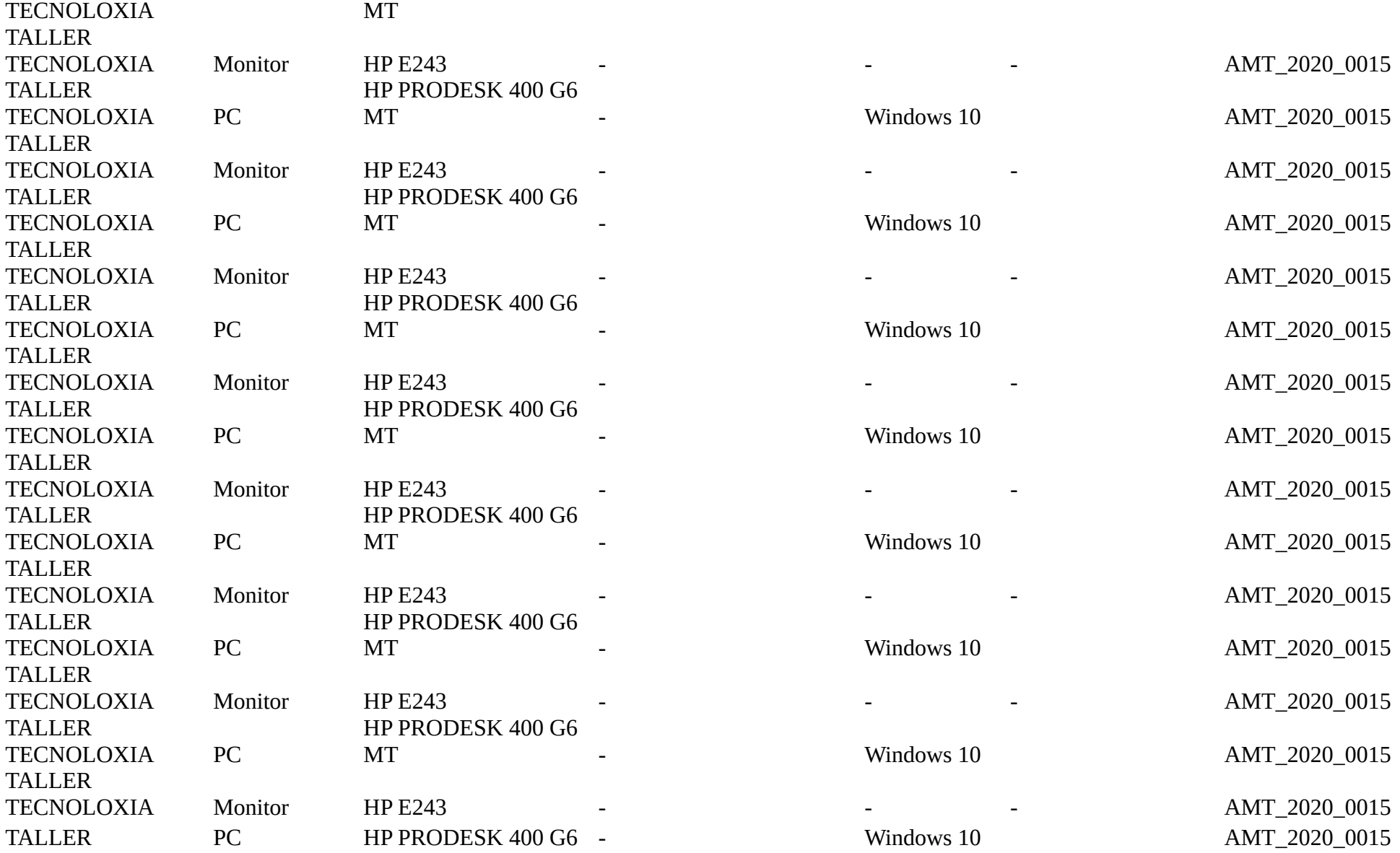

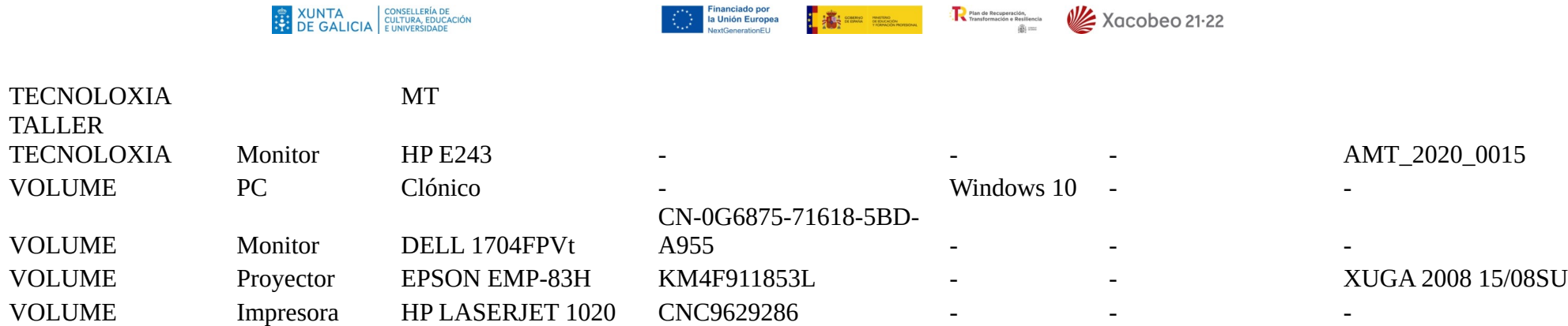